# Oracle® Retail Merchandising Batch Schedule

Release 13.0.2

January 2009

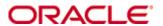

Copyright © 2009, Oracle. All rights reserved.

Primary Author: Nathan Young

The Programs (which include both the software and documentation) contain proprietary information; they are provided under a license agreement containing restrictions on use and disclosure and are also protected by copyright, patent, and other intellectual and industrial property laws. Reverse engineering, disassembly, or decompilation of the Programs, except to the extent required to obtain interoperability with other independently created software or as specified by law, is prohibited.

The information contained in this document is subject to change without notice. If you find any problems in the documentation, please report them to us in writing. This document is not warranted to be error-free. Except as may be expressly permitted in your license agreement for these Programs, no part of these Programs may be reproduced or transmitted in any form or by any means, electronic or mechanical, for any purpose.

If the Programs are delivered to the United States Government or anyone licensing or using the Programs on behalf of the United States Government, the following notice is applicable:

U.S. GOVERNMENT RIGHTS Programs, software, databases, and related documentation and technical data delivered to U.S. Government customers are "commercial computer software" or "commercial technical data" pursuant to the applicable Federal Acquisition Regulation and agency-specific supplemental regulations. As such, use, duplication, disclosure, modification, and adaptation of the Programs, including documentation and technical data, shall be subject to the licensing restrictions set forth in the applicable Oracle license agreement, and, to the extent applicable, the additional rights set forth in FAR 52.227-19, Commercial Computer Software—Restricted Rights (June 1987). Oracle Corporation, 500 Oracle Parkway, Redwood City, CA 94065

The Programs are not intended for use in any nuclear, aviation, mass transit, medical, or other inherently dangerous applications. It shall be the licensee's responsibility to take all appropriate fail-safe, backup, redundancy and other measures to ensure the safe use of such applications if the Programs are used for such purposes, and we disclaim liability for any damages caused by such use of the Programs.

Oracle, JD Edwards, PeopleSoft, and Siebel are registered trademarks of Oracle Corporation and/or its affiliates. Other names may be trademarks of their respective owners.

The Programs may provide links to Web sites and access to content, products, and services from third parties. Oracle is not responsible for the availability of, or any content provided on, third-party Web sites. You bear all risks associated with the use of such content. If you choose to purchase any products or services from a third party, the relationship is directly between you and the third party. Oracle is not responsible for: (a) the quality of third-party products or services; or (b) fulfilling any of the terms of the agreement with the third party, including delivery of products or services and warranty obligations related to purchased products or services. Oracle is not responsible for any loss or damage of any sort that you may incur from dealing with any third party.

#### Value-Added Reseller (VAR) Language

#### **Oracle Retail VAR Applications**

The following restrictions and provisions only apply to the programs referred to in this section and licensed to you. You acknowledge that the programs may contain third party software (VAR applications) licensed to Oracle. Depending upon your product and its version number, the VAR applications may include:

- (i) the software component known as <u>ACUMATE</u> developed and licensed by Lucent Technologies Inc. of Murray Hill, New Jersey, to Oracle and imbedded in the Oracle Retail Predictive Application Server Enterprise Engine, Oracle Retail Category Management, Oracle Retail Item Planning, Oracle Retail Merchandise Financial Planning, Oracle Retail Advanced Inventory Planning, Oracle Retail Demand Forecasting, Oracle Retail Regular Price Optimization, Oracle Retail Size Profile Optimization, Oracle Retail Replenishment Optimization applications.
- (ii) the <u>MicroStrategy</u> Components developed and licensed by MicroStrategy Services Corporation (MicroStrategy) of McLean, Virginia to Oracle and imbedded in the MicroStrategy for Oracle Retail Data Warehouse and MicroStrategy for Oracle Retail Planning & Optimization applications.
- (iii) the <u>SeeBeyond</u> component developed and licensed by Sun MicroSystems, Inc. (Sun) of Santa Clara, California, to Oracle and imbedded in the Oracle Retail Integration Bus application.
- (iv) the <u>Wavelink</u> component developed and licensed by Wavelink Corporation (Wavelink) of Kirkland, Washington, to Oracle and imbedded in Oracle Retail Mobile Store Inventory Management.
- (v) the software component known as <u>Crystal Enterprise Professional and/or Crystal Reports Professional</u> licensed by SAP and imbedded in Oracle Retail Store Inventory Management.
- (vi) the software component known as <u>Access Via™</u> licensed by Access Via of Seattle, Washington, and imbedded in Oracle Retail Signs and Oracle Retail Labels and Tags.
- (vii) the software component known as <u>Adobe Flex<sup>TM</sup></u> licensed by Adobe Systems Incorporated of San Jose, California, and imbedded in Oracle Retail Promotion Planning & Optimization application.
- (viii) the software component known as <u>Style Report™</u> developed and licensed by InetSoft Technology Corp. of Piscataway, New Jersey, to Oracle and imbedded in the Oracle Retail Value Chain Collaboration application.
- (ix) the software component known as <u>DataBeacon™</u> developed and licensed by Cognos Incorporated of Ottawa, Ontario, Canada, to Oracle and imbedded in the Oracle Retail Value Chain Collaboration application.

You acknowledge and confirm that Oracle grants you use of only the object code of the VAR Applications. Oracle will not deliver source code to the VAR Applications to you. Notwithstanding any other term or condition of the agreement and this ordering document, you shall not cause or permit alteration of any VAR Applications. For purposes of this section, "alteration" refers to all alterations, translations, upgrades, enhancements, customizations or modifications of all or any portion of the VAR Applications including all reconfigurations, reassembly or reverse assembly, re-engineering or reverse engineering and recompilations or reverse compilations of the VAR Applications or any derivatives of the VAR Applications. You acknowledge that it shall be a breach of the agreement to utilize the relationship, and/or confidential information of the VAR Applications for purposes of competitive discovery.

The VAR Applications contain trade secrets of Oracle and Oracle's licensors and Customer shall not attempt, cause, or permit the alteration, decompilation, reverse engineering, disassembly or other reduction of the VAR Applications to a human perceivable form. Oracle reserves the right to replace, with functional equivalent software, any of the VAR Applications in future releases of the applicable program.

## **Contents**

| Pi | reface                                                       | vii  |
|----|--------------------------------------------------------------|------|
|    | Audience                                                     | vii  |
|    | Related Documents                                            | vii  |
|    | Customer Support                                             | vii  |
|    | Review Patch Documentation                                   | viii |
|    | Oracle Retail Documentation on the Oracle Technology Network | viii |
|    | Conventions                                                  | viii |
| 1  | Introduction to Merchandising Batch Processing               | 1    |
|    | Batch Processing                                             |      |
|    | Types of Batch Programs                                      | 1    |
|    | Batch Window                                                 | 2    |
|    | Batch Schedule and Phases                                    | 2    |
|    | Merchandising Batch Schedule                                 | 3    |
|    | Program List                                                 | 3    |
|    | Batch Schedule Diagram                                       | 5    |
|    | RMS, ReIM, RTM Section                                       | 5    |
|    | ReSA Section                                                 | 6    |
|    | RPM Section                                                  | 6    |
|    | Notations in the Batch Schedule Diagram                      | 7    |
|    | prepost Program                                              | 8    |
|    | Modifications to the Batch Schedule                          | 9    |
| 2  | Program List                                                 | 11   |
| 3  | Batch Schedule Diagram                                       | 17   |
| 4  | Interface Diagrams for RMS and RPAS                          | 19   |
|    | RMS Pre/Post Extract Diagrams                                | 20   |
|    | RMS Foundation Data Extract Diagrams                         | 21   |
|    | RMS Fact Data Extract Diagrams                               | 23   |
|    | RPAS-RMS Fact Load Diagram                                   | 24   |
| 5  | Interface Diagrams for RMS and RDW                           | 25   |
| 6  | Interface Diagram for RPM and RDW                            | 37   |
| 7  | Interface Diagram for ReIM and RDW                           | 39   |
| 8  | Interface Diagrams for RMS and AIP                           | 41   |
|    | RMS Pre/Post Extract Diagrams                                | 42   |
|    | RMS Foundation Data Extract Diagrams                         | 43   |

## **Preface**

This batch schedule document details the integrated cyclical processing schedules for the Oracle Retail Merchandising applications:

- Oracle Retail Merchandising System (RMS)
- Oracle Retail Invoice Matching (ReIM)
- Oracle Retail Price Management (RPM)
- Oracle Retail Sales Audit (ReSA)
- Oracle Retail Trade Management (RTM)
- Oracle Retail Allocation

**Note:** Although Oracle Retail Allocation is a Merchandising application, it is not represented in this batch schedule because it does not have any batch programs to run. All Allocation processing is online processing.

This guide describes the periodic and ad hoc phases of batch processing, as well as preand post-processing dependencies.

### **Audience**

The audiences for this guide are as follows:

- Systems analysts and system operations personnel who need information about
   Merchandising processes, internally or in relation to systems across the enterprise
- Integrators and implementation staff who have the overall responsibility for implementing the Merchandising applications in their enterprise

### **Related Documents**

For more information, see the following documents for the Oracle Retail Merchandising products:

- Oracle Retail Data Warehouse Operations Guide
- Oracle Retail Invoice Matching Operations Guide
- Oracle Retail Merchandising System Operations Guide
- Oracle Retail Price Management Operations Guide

## **Customer Support**

To contact Oracle Customer Support, access My Oracle Support at the following URL:

https://metalink.oracle.com

When contacting Customer Support, please provide the following:

- Product version and program/module name
- Functional and technical description of the problem (include business impact)
- Detailed step-by-step instructions to re-create
- Exact error message received
- Screen shots of each step you take

## **Review Patch Documentation**

If you are installing the application for the first time, you install either a base release (for example, 13.0) or a later patch release (for example, 13.0.2). If you are installing a software version other than the base release, be sure to read the documentation for each patch release (since the base release) before you begin installation. Patch documentation can contain critical information related to the base release and code changes that have been made since the base release.

## Oracle Retail Documentation on the Oracle Technology Network

In addition to being packaged with each product release (on the base or patch level), all Oracle Retail documentation is available on the following Web site (with the exception of the Data Model which is only available with the release packaged code):

http://www.oracle.com/technology/documentation/oracle\_retail.html

Documentation should be available on this Web site within a month after a product release. Note that documentation is always available with the packaged code on the release date.

### **Conventions**

**Navigate:** This is a navigate statement. It tells you how to get to the start of the procedure and ends with a screen shot of the starting point and the statement "the Window Name window opens."

**Note:** This is a note. It is used to call out information that is important, but not necessarily part of the procedure.

This is a code sample

It is used to display examples of code

A hyperlink appears like this.

## Introduction to Merchandising Batch Processing

This chapter is a brief introduction to Oracle Retail batch processing. It defines basic terms and concepts, describes batch processing phases, and explains how to interpret the batch schedule diagram and program list.

## **Batch Processing**

Batch processing is the execution of a group of batch programs (jobs). The results are returned without user intervention. Batch programs are commonly used for the following reasons:

- To process large volumes of transaction data
- To interface with external systems
- To perform internal maintenance

Batch programs can process very large quantities of data quickly and efficiently. Batch programs can perform some updates that could be performed through online transactions, but much more quickly and with less impact on system performance. Batch processing is usually scheduled for times when systems are idle or least busy.

Batch programs can be run automatically using batch scheduler software. The batch scheduler allows batch jobs to be set up in a specific order, with restrictions attached to any program as needed. If an error occurs with a batch program, an administrator must correct the error and manually rerun the batch program that failed.

## **Types of Batch Programs**

Oracle Retail batch programs are of several types:

- Upload programs bring data from external systems into the Oracle Retail database.
   For example, the posupld program uploads daily transactions that occur at the point of sale (POS) for processing by the Oracle Retail Management System (RMS).
- Download programs extract data from RMS and format it so it can be used by external systems. For example, the posdnld program extracts new and changed information about an item/location for downloading to the point of sale.
- System maintenance programs perform tasks such as updating the system date. For example, the dtesys program increments the system date at the end of each batch cycle.
- Functional maintenance programs process data specific to a functional area. For example, the storeadd program updates a number of tables to create entries for a new store.

#### **Batch Window**

Because of the impact on production systems, it is not always possible to run batch programs during business hours; however, there is a window of opportunity during each day or night when online systems are not being used. This time frame is the *batch window*. For example, a retailer with stores throughout the continental U.S. might require its online systems to be available from 8 AM Eastern Standard Time, when its East Coast offices open, until 9 PM Pacific Standard Time, when its West Coast stores close. This allows an eight-hour batch window for processing all batch jobs.

#### **Batch Schedule and Phases**

Order is critical when running batch programs. Some tasks need to be performed before others. A batch schedule ensures that every time batch processing is performed, the correct tasks are performed in the proper order.

The batch schedule is a diagram that represents all batch programs and how they are sequenced. For each individual user, the schedule is a suggested starting point for the installation. Some programs are specific to products that may not be installed, so these programs may not be used at all.

The total batch schedule is divided into phases. Each phase must be completed before the next phase can begin. Within a phase, there may also be programs that depend on the completion of another program within that phase, so programs within each phase may need to be run in a particular order.

## **Merchandising Batch Schedule**

The integrated Merchandising batch schedule combines the batch schedules of all Merchandising applications into a single schedule diagram. The diagram (later in this document) shows the batch dependencies among the Merchandising applications.

The integrated Merchandising batch schedule combines the batch modules for the following applications:

- Oracle Retail Merchandising System (RMS)
- Oracle Retail Trade Management (RTM)
- Oracle Retail Sales Audit (ReSA)
- Oracle Retail Invoice Matching (ReIM)
- Oracle Retail Price Management (RPM)

**Note:** Although Oracle Retail Allocation is a Merchandising application, it is not represented in this batch schedule because it does not have any batch programs to run. All Allocation processing is online processing.

## **Program List**

The columns of the program list provide details about each batch program, as follows:

| Column                     | Description                                                                |
|----------------------------|----------------------------------------------------------------------------|
| Program name               | Name of the program or script                                              |
| Functional area            | Functional area of the application for which the batch program is run      |
| Threaded                   | Whether the program is threaded $(Y/N)$                                    |
| Driver                     | Program driver                                                             |
| Phase                      | Phase during which the program is run (see the batch schedule diagram)     |
| Pre-dependency             | Programs that must be completed before the program can be run              |
| Post-dependency            | Programs that must be run after the program completes successfully         |
| Timing                     | How often the program is run (for example, daily, weekly, monthly, ad hoc) |
| Restart/Recovery           | Whether the program uses restart/recovery (R=Yes, N=No)                    |
| Run Parameters for Program | Command syntax to run the program                                          |

For example, the following shows the information in the program list about an RMS phase 3 program named dealday:

| Program Name     | dealday                                |
|------------------|----------------------------------------|
| Functional Area  | Deals                                  |
| Threaded         | Υ                                      |
| Driver           | Location                               |
| Phase            | 3                                      |
| Pre-dependency   | dealinc, dealfinc, prepost dealday pre |
| Post-dependency  | prepost dealday post, salmnth          |
| Timing           | Monthly                                |
| Restart/Recovery | R                                      |
| Usage            | dealday userid/passwd                  |

The program list is grouped in the following order:

- RMS, RTM, and ReSA programs
- RPM programs
- ReIM programs
- RMS extracts for Retail Predictive Application Server (RPAS)
- RMS extracts for Retail Data Warehouse (RDW)

The extracts for RPAS and RDW are programs that are part of the RMS application.

## **Batch Schedule Diagram**

The batch schedule diagram illustrates the program list pre- and post-dependency details. The layout and notations of the diagram also illustrate required sequences and other processing details. Executing the Merchandising batch processing in the manner diagrammed ensures that all critical dependencies are met.

For ease of setting up a schedule at client site, and also based on logical application dependencies, the diagram is divided into three main sections:

- RMS, RTM, ReIM
- ReSA
- RPM

Later chapters of this document show data flow diagrams for other batch processes:

- Chapter 4 shows the Retail Extract, Transform, and Load (RETL) data flows for the extracts from RMS to RPAS.
- Chapter 5 shows the RETL dimension and fact data flows for the extracts from RMS to Oracle Retail Data Warehouse (RDW).
- Chapter 6 shows the RETL data flow for the Promotion dimension extract from RPM to RDW.
- Chapter 7 shows the RETL data flow for the Supplier Invoice Cost dimension extract from ReIM to RDW.
- Chapter 8 shows the RETL data flows for the extracts from RMS to Oracle Retail Advanced Inventory Planning (AIP).

#### RMS, ReIM, RTM Section

The first section diagrams the RMS, ReIM, and RTM programs and their dependencies. This section is further divided into phases 0 through 7, ad hoc, and date set batch.

Each phase must be completed before the next phase can begin. Also, a phase may contain programs that depend on other programs within the phase. Programs within each phase may need to run in a particular sequence.

The following are brief descriptions of the Merchandising batch processing phases. Depending on your implementation, some programs and phases may not apply.

| Phase   | Description                                                                                                    |
|---------|----------------------------------------------------------------------------------------------------|
| Phase 0 | <ul> <li>The first phase performs essential table maintenance including:</li> <li>Daily purges</li> <li>Updates to currency exchange rates</li> <li>Updates to value-added tax (VAT) data</li> </ul> |
| Phase 1 | This phase prepares the tables for interfacing with external systems in Phase 2. Among other programs, the stock variance (stkvar) batch program is run to update stock counts.                      |
| Phase 2 | During this phase, information is uploaded from external interfaces, including point of sale (POS) data (posupld batch program).                                                                     |
| Phase 3 | In this phase, the main RMS processing programs are run for purchasing, ordering, stock ledger, deals, and replenishment.                                                                            |

| Phase    | Description                                                                                                    |
|----------|----------------------------------------------------------------------------------------------------|
| Phase 4  | This phase pushes data to external sources. Changed system information is rebuilt. Open to buy (OTB) data is updated. Information is sent to the forecasting system. |
| Phase 5  | This phase consists of ReIM process upload programs.                                                                                                    |
| Phase 6  | This phase consists of ReIM process roll-up programs.                                                                                                    |
| Phase 7  | This phase consists of ReIM process download programs.                                                                                                    |
| Ad Hoc   | Ad hoc batch programs can be run at any time. The ad hoc programs have no phase dependencies.                                                                        |
| Date Set | The Date Set phase increments the system date and updates other calendar dates.                                                                                      |
|          | <b>Note:</b> The date set phase should be the very last phase to run. Even the ad hoc programs should be run before the date set program.                            |

Read the batch schedule diagram from left to right. In the following example, any of the programs (ediupavl, ediupack, stkvar, ditinsrt, lifstkup, Receiver Adjustment, Discrepancy Purge) can start at the same time; however, the stkupld program cannot start until the lifstkup program is successfully completed.

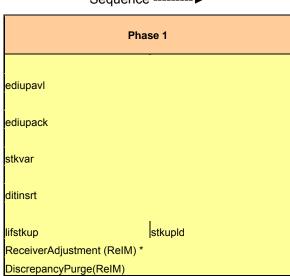

Sequence ------▶

## **ReSA Section**

This section diagrams the ReSA programs and their dependencies.

#### **RPM Section**

This section diagrams the RPM programs and their dependencies.

## **Notations in the Batch Schedule Diagram**

#### **Pipes**

Pipes are vertical bars ( | ) that represent the dependencies within a phase. Reading left to right, a pipe indicates that one or more programs to the right depend upon completion of one or more programs to the left.

In the following example, the stkupld module depends on the lifstkup module; that is, the stkupld module can be run only after successful completion of the lifstkup module.

In the following example, both of the modules entrordb and reqext are dependent on ociroq. Neither entrordb nor reqext can be run until the ociroq module has completed successfully.

|        | cntrordb |
|--------|----------|
| ociroq | reqext   |

In the following example, the ibcalc module is dependent on both ibexpl and cntrprss. The ibcalc module cannot be run until both ibexpl and cntrprss have completed successfully.

| ibexpl   | ibcalc |
|----------|--------|
| cntrprss |        |

#### **Abbreviations**

In the diagram, abbreviations in parentheses that follow program names have the following meanings:

| Abbreviation     | Meaning                                                           |
|------------------|-------------------------------------------------------------------|
| (perl)           | The module is a Perl script.                                      |
| (FIF)            | The module is related to the Financials application.              |
| (sqlldr)         | There is a sqlloader process to load/ftp the output files.        |
| (rebuild all)    | There is a rebuild process inside the application.                |
| (IM)             | The module is related to Invoice Matching but owned by RMS.       |
| (RMS)            | The module belongs to RMS.                                        |
| (RMS)            | (Bold type) The RMS module is executed externally to that phase.  |
| (ReSA)           | The module belongs to ReSA.                                       |
| (ReSA)           | (Bold type) The ReSA module is executed externally to that phase. |
| (ReIM)           | The module belongs to ReIM.                                       |
| (RTM)            | The module belongs to RTM.                                        |
| (Weekly)         | The module is executed weekly.                                    |
| (Monthly)        | The module is executed monthly.                                   |
| (Forms Auditing) | This is an online forms auditing process related to ReSA.         |

#### **Footnotes**

Footnote symbols (\*, \*\*, †, ‡) refer to footnotes that appear below that phase or section of the diagram.

## prepost Program

The prepost program facilitates multi-threading by allowing general system administration functions (such as table deletions or mass updates) to be completed after all threads of a particular program have been processed. The prepost program must be run before, after, or both before and after, programs that require specific processing to run or complete successfully.

In the batch schedule diagram, the prepost program is indicated by "pre" and "post" entries, as in the following examples.

In the following example, preprocessing is required before running the ociroq program.

| pre | ociroq |
|-----|--------|
|-----|--------|

In the following example, preprocessing is required before running the stkupd program. Also, post-processing is required after successful completion of the stkupd program.

| pre | stkupd | post |
|-----|--------|------|
|     |        |      |

In the following example, post-processing is required after successful completion of the sccext program.

| sccext | post |
|--------|------|
|--------|------|

## Modifications to the Batch Schedule

The integrated Merchandising batch schedule shows the dependencies for all the programs that *could* be run by a retailer. Based on many factors, there will always be some programs that a retailer does not run. Determining which programs, or groups of programs, are not required is a job that should be performed at implementation time. One major factor involves the applications that the retailer has purchased and wants to install:

- For example, a retailer may have purchased RMS, but not ReIM; in this case, the ReIM programs would not be run.
- Another example is that a retailer may not want to use some functionality within an application. Perhaps a retailer purchased RMS but did not purchase the RDW application. In this case, the retailer may not want to run the programs that extract RMS data to be used later by the RDW application.

These major configuration choices also affect whether some programs are used:

- Whether the Retail Integration Bus (RIB) is used For more information about configuring the RIB for Merchandising applications, see "Configuring RPM without the RIB" in the "Backend System Administration and Configuration" chapter of the Oracle Retail Price Management Operations Guide.
- Whether full-featured or simplified Retail Price Management (RPM) is used For more information about configuring simplified RPM, see the "Backend System Administration and Configuration" chapter in the Oracle Retail Price Management Operations Guide.
- Whether full-featured or simplified RTM is used For more information about configuring simplified RTM, see the "Oracle Retail Trade Management Batch" chapter in Volume 1 of the Oracle Retail Merchandising System Operations Guide.

|                                  |                                                         | RMS,RTM,ReSA Program Dependency and Scheduling Details |                        |                    |                                                                                          |                                                                                                    |                    |                       |                                                                                                    |
|----------------------------------|---------------------------------------------------------|--------------------------------------------------------|------------------------|--------------------|------------------------------------------------------------------------------------------|----------------------------------------------------------------------------------------------------|--------------------|-----------------------|----------------------------------------------------------------------------------------------------|
|                                  |                                                         |                                                        |                        | ils                |                                                                                          |                                                                                                    |                    |                       |                                                                                                    |
| Program Name                     | Functional Area                                         | Threade                                                | d Driver               | Phase              | Pre-dependency                                                                           | Post-dependency                                                                                                    | Timing             | Uses Restart/Recovery | Run Parameters for Programs                                                                                                    |
| auditprg<br>auditsys             | Audit<br>Audit                                          | N<br>N                                                 | N/A<br>N/A             | ad hoc<br>ad hoc   | N/A<br>N/A                                                                               | N/A<br>N/A<br>posdnld (only if generic POS extract is used)<br>prepost posdnld post<br>posdnld (only if generic POS coupon extract is | daily<br>daily     | N<br>N                | auditprg userid/passwd auditsys userid/passwd                                                                                                    |
|                                  |                                                         |                                                        |                        |                    | extraction script                                                                        | used)                                                                                                    |                    |                       |                                                                                                    |
| batch_orpos_extract.ksh<br>ccprg | Point of Sale Interface<br>Costing                      | Y<br>N                                                 | Store<br>N/A           | 4<br>ad hoc        | 'RPMtoORPOSPublishExport.sh'<br>N/A                                                      | prepost poscdnid post<br>N/A                                                                                                    | daily<br>monthly   | N<br>N                | batch_orpos_extract.ksh userid/passwd [-p <no. of="" threads="">] [DIR - location where extracts are to be generated]<br/>ccprg userid/passwd</no.>                                   |
| cednld                           | Trade Management                                        | Y                                                      | Broker                 | 2                  | N/A                                                                                      | N/A                                                                                                    | daily              | R                     | cednid userid/passwd broker file_name                                                                                                    |
| cmpprg                           | Pricing                                                 | N                                                      | N/A                    | ad hoc             | N/A                                                                                      | N/A                                                                                                    | daily              | N                     | cmpprg userid/passwd                                                                                                    |
| cmpupId<br>cotrmain              | Pricing<br>Contracting                                  | N<br>N                                                 | N/A<br>N/A             | ad hoc<br>0        | N/A<br>N/A                                                                               | All RPM batch modules<br>All Replenishment modules                                                                                    | ad hoc<br>daily    | R                     | cmpupkd userid/passwd input_file reject_file<br>cntrmain userid/passwd                                                                                                    |
| cntrordb                         | Contracting                                             | Y                                                      | Contract               | 3                  | roladi                                                                                   | prepost cntrordb post                                                                                                    | daily              | R                     | cntrordb userid/passwd                                                                                                    |
| cntrprss                         | Contracting                                             | Υ                                                      | Dept                   | 3                  | rplext                                                                                   | rplbld                                                                                                    | daily              | R                     | cntrprss userid/passwd                                                                                                    |
| costcalc                         | Deals                                                   | Υ                                                      | Supplier               | 2                  | ditinsrt<br>precostcalc                                                                  | prepost costcalc post                                                                                                    | daily              | R                     | costcalc userid/passwd supplier (May use the batch_costcalc.ksh for launching this program as it is created based on<br>performance considerations)                                   |
| cremhierdly                      | Reclassification                                        | N                                                      | N/A                    | 4                  | N/A<br>salstage<br>prepost dealact_nor pre                                               | reclsdly                                                                                                    | daily              | R                     | cremhierdly userid/passwd                                                                                                    |
|                                  |                                                         |                                                        |                        |                    | prepost dealact_po pre                                                                   |                                                                                                    |                    |                       |                                                                                                    |
| dealact<br>dealcls               | Deals<br>Deals                                          | Y                                                      | Deal Id<br>N/A         | 3                  | prepost dealact_sales pre<br>N/A                                                         | N/A<br>N/A                                                                                                    | daily<br>daily     | R                     | dealact userid/passwd<br>dealcls userid/passwd                                                                                                    |
| dealcis                          |                                                         | IN                                                     | N/A                    | 3                  | dealinc                                                                                  | prepost dealday post                                                                                                    | dally              | К                     |                                                                                                    |
| dealday                          | Deals                                                   | Υ                                                      | Location               | 3                  | prepost dealday pre                                                                      | salmnth                                                                                                    | monthly            | R                     | dealday userid/passwd                                                                                                    |
| dealex                           | Deals                                                   | ~                                                      | Deal Id                | 3                  | precostcalc                                                                              | dealinc<br>recisely                                                                                                    | daily              | N                     | dealex userid/passwd                                                                                                    |
|                                  | Deals                                                   | 1                                                      |                        | 3                  | precostcalc<br>dealinc                                                                   | ,                                                                                                    | dairy              |                       |                                                                                                    |
| dealfct                          | Deals                                                   | Υ                                                      | Deal Id                | 3                  | prepost dealfct pre                                                                      | salmth<br>dealfct<br>dealday                                                                                                    | daily              | R                     | dealfct userid/passwd [Y/N - EOM processing ind]                                                                                                    |
| dealfinc                         | Deals                                                   | Υ                                                      | Deal Id                | 3                  | dealact                                                                                  | salmth                                                                                                    | weekly/ad hoc      | R                     | dealfinc userid/passwd                                                                                                    |
| dealinc                          | Deals                                                   |                                                        | Death                  |                    | dealact                                                                                  |                                                                                                    |                    | D                     | desire and from JVAL FAM                                                                                                    |
| dealorg                          | Deals<br>Deals                                          | Y<br>N                                                 | Deal Id<br>N/A         | 3<br>ad hoc        | prepost dealinc pre<br>N/A                                                               | salmth (if monthly)<br>N/A                                                                                                    | monthly<br>monthly | R<br>R                | dealinc userid/passwd [Y/N -EOM processing ind]<br>dealorg userid/passwd                                                                                                    |
| dealprg<br>dealupld              | Deals                                                   | Y                                                      | File-based             | 0                  | (This program is the first one in Deals batch)                                           | (All other deals programs)                                                                                                    | daily              | R                     | dealupld userid/passwd input_file reject_file                                                                                                    |
| dfribid                          | Item Maintenance                                        |                                                        | Dept                   | 3                  | (This program will likely be run after sales information is uploaded into Oracle Retail) | (SQL*Load the output file)                                                                                                    | daily              | R                     | dfrbld userid/oasswd outfile                                                                                                    |
| discotbapply                     | OTB                                                     | Y                                                      | Dept                   | 4                  | orddscnt                                                                                 | N/A                                                                                                    | daily              | R                     | discotbapply userid/passwd                                                                                                    |
| distropopub                      | Pricing/Transfers/Allocation Publish                    | Ý                                                      | Store                  | 3                  | PriceEventExecutionBatch(RPM)                                                            | N/A                                                                                                    | daily              | R                     | distropcpub useridipasswd difinart useridipasswd (P or S) (supplier/partner). P or S = program is either run for deals set up by Partner or Supplier. supplier/partner is selected by |
|                                  |                                                         |                                                        |                        |                    |                                                                                          | costcalc                                                                                                    |                    |                       | appropriate calling script and passed into program. Note: (May use the batch_ditinsrt.ksh for launching this program as                                                               |
| ditinsrt                         | Deals                                                   | N                                                      | N/A                    | 1                  | N/A                                                                                      | orddscnt                                                                                                    | daily              | R                     | it is created based on performance considerations)                                                                                                    |
| dlyprg<br>docclose               | Maintenance<br>Receiving                                | N<br>N                                                 | N/A<br>N/A             | 0<br>ad hoc        | N/A<br>N/A                                                                               | (All other batch programs)<br>N/A                                                                                                    | daily<br>daily     | N<br>R                | dlyprg userid/passwd<br>docclose userid/passwd                                                                                                    |
|                                  | •                                                       | IN.                                                    |                        |                    | sastdycr<br>(This program should run at the end of the                                   |                                                                                                    | ,                  | K                     |                                                                                                    |
| dtesys                           | Calendar                                                | N                                                      | N/A<br>N/A             | date_set<br>ad hoc | batch cycle)<br>N/A                                                                      | prepost dtesys post<br>N/A                                                                                                    | daily<br>daily     | N<br>N                | dtesys userid/passwd [indateYYYYMMDD format]<br>dummyctn userid/passwd                                                                                                    |
| dummyctn<br>edidladd             | Receiving<br>Maintenance                                | N                                                      | N/A                    | ad hoc             | N/A                                                                                      | N/A                                                                                                    | ad hoc             | N<br>N                | edidladd userid/passwd ediadd output ediadd catalog                                                                                                    |
| edidlcon                         | Contracting                                             | N                                                      | N/A                    | ad hoc             | N/A                                                                                      | N/A                                                                                                    | ad hoc             | N                     | edidloon userid/passwd edidloon outfile                                                                                                    |
| edidlinv                         | Invoice Matching                                        | Υ                                                      | Location               | 4                  | N/A<br>ordrev                                                                            | N/A                                                                                                    | daily              | R                     | edidlinv userid/passwd output_filename                                                                                                    |
| edidlord                         | Ordering                                                | N                                                      | N/A                    | 4                  | (and after replenishment batch)                                                          | N/A                                                                                                    | ad hoc             | R                     | edidlord userid/passwd filename                                                                                                    |
| edidlprd                         | EDI Interface - Sales and Inventory                     | N                                                      | N/A                    | 4                  | prepost edidlprd pre                                                                     | prepost edidlprd post                                                                                                    | daily              | R                     | edidlprd userid/passwd filename                                                                                                    |
| ediprg                           | EDI Interface - Purge                                   | N                                                      | N/A                    | ad hoc             | (Towards the end of the batch cycle)                                                     | N/A<br>N/A                                                                                                    | monthly            | R                     | ediprg userid/passwd                                                                                                    |
| ediupadd<br>ediupack             | Maintenance<br>EDI Interface - ordering                 | N<br>N                                                 | File-based<br>N/A      | 1                  | N/A<br>N/A                                                                               | N/A<br>N/A                                                                                                    | daily<br>ad hoc    | N<br>R                | ediupadd userid/passwd input_file reject_file<br>ediupack userid/passwd data_file reject_file                                                                                         |
| ediupavl                         | EDI Interface - Contracts                               | N                                                      | File-based             | 1                  | N/A                                                                                      | N/A                                                                                                    | daily              | R                     | ediupayl userid/passwd input file reject file                                                                                                    |
| ediupcat<br>elcostcalc           | EDI Interface - Suppliers                               | N                                                      | File-based<br>Supplier | ad hoc             | N/A<br>N/A                                                                               | N/A                                                                                                    | daily<br>ad hoc    | R                     | ediupcat userid/passwd edi_data_file error_file                                                                                                    |
| eccostcaic<br>fcstprq            | Costing<br>Forecasting                                  | Y                                                      | Domain Id              | ad noc<br>ad hoc   | N/A<br>prepost fcstprg pre                                                               | prepost elccostcalc post<br>prepost fcstprg post                                                                                      | ad noc<br>daily    | N N                   | eiccostcaic userid/passwd<br>fcstprg userid/passwd domain                                                                                                    |
| fcstrbld                         | Forecasting                                             | Y                                                      | Domain Id              | 3                  | N/A                                                                                      | prepost fcstrbld post                                                                                                    | weekly             | R                     | fcstrbld userid/passwd                                                                                                    |
| fcstrbld_sbc                     | Forecasting                                             | Υ                                                      | Domain Id              | 3                  | prepost fcstrbld post                                                                    | N/A                                                                                                    | weekly             | R                     | fcstrbld_sbc userid/passwd                                                                                                    |
| fifgldn1                         | Financial Interface                                     | Υ                                                      | Dept                   | 3                  | salstage                                                                                 | prepost fifgldn1 post salapnd                                                                                                    | daily              | R                     | fifaldn1 userid/passwd                                                                                                    |
| fifaldn2                         | Financial Interface                                     | Υ                                                      | Dept                   | 3                  | salstage                                                                                 | salapnd                                                                                                    | daily              | R                     | fifgldn2 userid/passwd                                                                                                    |
| fifgldn3<br>ftmednid             | Financial Interface                                     | Y                                                      | Store/Wh<br>N/A        | ad hoc             | salmth<br>N/A                                                                            | N/A<br>N/A                                                                                                    | monthly<br>ad hoc  | R<br>D                | fifgldn3 userid/passwd fmednid userid/passwd                                                                                                    |
| gcupld                           | Planing System Interface<br>Misc Interface - Taxgeocode | N                                                      | N/A                    | ad hoc             | N/A                                                                                      | N/A                                                                                                    | ad hoc             | R                     | gcupId <username password@environment=""> <infile> <outfile></outfile></infile></username>                                                                                            |
| genpreiss                        | Ordering                                                | Y                                                      | Supplier               | ad hoc             | N/A                                                                                      | N/A                                                                                                    | ad hoc             | R                     | genpreiss userid/passwd                                                                                                    |
| gradupld                         | Forecasting                                             | N                                                      | File-based             | ad hoc             | N/A<br>posupid                                                                           | N/A                                                                                                    | ad hoc             | к                     | gradupld userid/passwd input_file rej_file                                                                                                    |
| hstbld                           | Sales                                                   | Υ                                                      | Location               | 3                  | prepost hstbld pre (for rebuild all)                                                     | prepost hstbld post                                                                                                    | weekly             | R                     | hstbld userid/passwd level(weekly/rebuild)                                                                                                    |
| hstbld_diff                      | Sales                                                   | N                                                      | N/A                    | ad hoc             | hstbld                                                                                   | N/A                                                                                                    | ad hoc             | N                     | hstbld_diff userid/passwd                                                                                                    |
| hstbldmth<br>hstbldmth diff      | Sales<br>Sales                                          | Y<br>N                                                 | Dept<br>N/A            | 3<br>ad hoc        | posupid<br>N/A                                                                           | prepost hstbldmth post<br>prepost hstbld post                                                                                         | monthly<br>ad hoc  | R<br>N                | hstbldmth userid/passwd level(monthly/rebuild)<br>hstbldmth_diff userid/passwd                                                                                                    |
| IISWUINI _UIII                   | Sales                                                   | N                                                      | IVA                    | aunoc              | (The program should be run on the last day of                                            | (Run SQL*Loader using the control file<br>hstmthupd.ctl to load data from the output file<br>written by HSTMTHUPD.PC for non-existent | au noc             | N                     | issounini_uni usenu passwu                                                                                                    |
| hstmthupd                        | Sales                                                   | Υ                                                      | Location               | 3                  | the month).                                                                              | records on ITEM_LOC_HIST_MTH)                                                                                                    | monthly            | R                     | hstmthupd userid/passwd (out_file)                                                                                                    |
| hstprg                           | Sales                                                   | N<br>N                                                 | N/A                    | ad hoc             | N/A<br>N/A                                                                               | N/A                                                                                                    | monthly            | N                     | hstprg userid/passwd                                                                                                    |
| hstprg_diff                      | Sales                                                   | N                                                      | N/A                    | ad hoc             | IWA                                                                                      | N/A Run SQL*Loader using the control file hstwkupd.ctl to load data from the output file written by HSTWKUPD.PC for non-existent      | weekly             | N                     | hstprg_diff userid/passwd                                                                                                    |
| hstwkupd                         | Sales                                                   | Υ                                                      | Store/Wh               | 3                  | N/A<br>Hts240_to_2400 (perl script)                                                      | records on ITEM_LOC_HIST                                                                                                    | weekly             | R                     | hstwkupd userid/passwd (out_file)                                                                                                    |
| htsupld                          | Trade Management                                        | Υ                                                      | File-based             | ad hoc             | Ushts2rms (perl script)<br>prepost htsupId pre<br>ibexpI<br>replext                      | N/A                                                                                                    | ad hoc             | R                     | htsupid userid/passwd input_file reject_file country_id; perl hts_240_to_2400 inputfile outputfile; perl ushts2rms inputfile outputfile rejectfile                                    |
| ibcalc                           | Investment Buy                                          | Υ                                                      | Dept                   | 3                  | prepost ibcalc pre                                                                       | rplbld                                                                                                    | daily              | R                     | ibcalc userid/passwd                                                                                                    |
| ibexpl                           | Investment Buy                                          | N                                                      | N/A                    | 3                  | rplext                                                                                   | ibcalc                                                                                                    | daily              | N                     | ibexpl userid/passwd                                                                                                    |
| invaprg<br>involsho              | Inventory Adjustments<br>Invoice Matching               | N                                                      | N/A<br>N/A             | ad hoc             | N/A<br>N/A                                                                               | N/A<br>N/A                                                                                                    | monthly<br>daily   | N<br>N                | invaprg userid/passwd<br>invclsho userid/passwd                                                                                                    |
| invprg                           | Invoice Matching                                        | N                                                      | N/A                    | ad hoc             | ordprg                                                                                   | N/A                                                                                                    | monthly            | R                     | invprg userid/passwd                                                                                                    |
| lcadnld                          | Letter of Credit                                        | N                                                      | N/A                    | 4                  | N/A                                                                                      | Icmt700 (perl script)                                                                                                    | daily              | R                     | Icadnld userid/passwd output_file                                                                                                    |
| lcirbid<br>lcmdnld               | Maintenance - Location<br>Letter of Credit              | N<br>N                                                 | N/A<br>N/A             | ad hoc             | storeadd<br>N/A                                                                          | N/A<br>lcmt707 (perl script)                                                                                                    | monthly<br>daily   | R<br>P                | lcrbld userid/passwd<br>lcmdnld userid/passwd output_file.                                                                                                    |
| icmania<br>Icup798               | Letter of Credit                                        | N                                                      | N/A<br>N/A             | 2                  | N/A<br>lcmt798 (perl script)                                                             | N/A                                                                                                    | daily              | R                     | lcup798 userid/passwd output_file rej_file                                                                                                    |
| licupid<br>lifstkup              | Letter of Credit Stock Ledger                           | N<br>N                                                 | N/A<br>File-based      | 2                  | lcmt730 (perl script)                                                                    | N/A                                                                                                    | daily              | R<br>N                | lcupld userid/passwd input_file rej_file                                                                                                    |
| litstkup<br>likestore            | Stock Ledger<br>Maintenance - Location                  | Y                                                      | File-based<br>Dept     | 1<br>ad hoc        | inv_bal_upload.sh (warehouse mgmt program)<br>storeadd                                   | prepost likestore post                                                                                                    | daily              | R<br>R                | lifstkup userid/passwd input_file output_file<br>likestore userid/passwd                                                                                                    |

| March   March   Marc   | 1                      |                                |        |                  |                  |                                                 | mrtrty                   |             |                |        |                                                                                                    |
|----------------------------------------------------------------------------------------------------|------------------------|--------------------------------|--------|------------------|------------------|-------------------------------------------------|--------------------------|-------------|----------------|--------|----------------------------------------------------------------------------------------------------|
| Part                                                                                                    | mrt                    | Mass Return Transfers          | Υ      | Warehouse        | 2                |                                                 | mrtupd                   |             | daily          | R      |                                                                                                    |
| March   March   Marc   | mrtprg                 | Mass Return Transfers          | Y      | Warehouse        | ad hoc           | N/A                                             | N/A<br>mrtupd            |             | ad hoc         | R      | mrtprg userid/passwd                                                                                                    |
| Marche                                                                                                    | mrtrtv                 | Mass Return Transfers          | Υ      | Warehouse        | 2                | mrt                                             |                          |             | daily          | R      | mrtrtv userid/passwd                                                                                                    |
| March   March   Marc   |                        | Mass Return Transfers          | Υ      |                  | 2                |                                                 |                          |             |                | R      |                                                                                                    |
| Management   1                                                                                                    | nwppurge               | Stock Count                    | N      |                  | ad hoc           |                                                 |                          |             | ad hoc         | 14     |                                                                                                    |
| March   March   Marc   |                        |                                | '      |                  |                  | prepost ociroq pre                              |                          |             |                |        |                                                                                                    |
| March   March   Marc   |                        |                                | N<br>Y |                  | 3<br>4           |                                                 |                          |             |                | R<br>R |                                                                                                    |
| NAME                                                                                                    | onorddnid              | Planing System Interface       | Y      | Store/Wh         | 4                | onictext                                        | N/A                      |             | daily          | R      | onorddnld userid/passwd                                                                                                    |
| Part                                                                                                    |                        |                                | Y<br>N |                  |                  | N/A                                             |                          |             |                | R<br>N | onordext userid/passwd datetile<br>ordautcl userid/passwd                                                                     |
| March   March   Marc   |                        | -<br>-                         |        |                  |                  | ditinsrt                                        |                          |             |                |        |                                                                                                    |
| Property   Property    |                        |                                | Y      |                  |                  | reclsdly                                        | discotbapply             | dealcls     | daily          | R      |                                                                                                    |
| Property   Property    | ordprg                 | Ordering                       |        | N/A<br>N/A       | ad hoc           |                                                 | invprg<br>edidlord       |             |                | N<br>R | ordprg userid/passwd                                                                                                    |
| March March  | ordio.                 | Oldding                        | .,     | 1471             | -                |                                                 | otbdnld                  |             | duny           |        | Oral of Gootha passand                                                                                                    |
| Ministry                                                                                                    | ordund                 | Ordering                       | N      | N/A              | 4                | (After RPM pricing change extraction batch)     |                          |             | daily          | N      | ordund userid/passwd                                                                                                    |
| Medical   Ministry   Ministry     | otbdlord               | OTB                            | N      | N/A              |                  | ordupd                                          | N/A                      |             | daily          | R      | otbdlord userid/passwd output file                                                                                            |
| Ministry                                                                                                    | otbdisal<br>otbdnid    | OTB                            | N<br>N | N/A<br>N/A       | 4                | ordupd<br>ordupd                                | N/A<br>N/A               |             | daily<br>daily | R<br>R | otbdlsal userid/passwd output_file otbdnld userid/passwd output_file                                                          |
| March                                                                                                    |                        |                                | N      |                  |                  | N/A                                             |                          |             | monthly        | N      | otbprg userid/passwd                                                                                                    |
| March   Carlo   Carlo   Carl   | otbupiwa               | OTB                            | Ϋ́Υ    | File-based       | ad noc<br>ad hoc | N/A<br>N/A                                      | N/A<br>N/A               |             | daily          | R R    | userid/passwd input_file reject_file<br>otbupld userid/passwd input_file reject_file                                          |
| March   March   Marc   | poscdnid               | Point of Sale Interface        | N      | N/A              | 4                | posdnid                                         | prepost poscdnld post    |             | daily          | R      | poscdnld userid/passwd outputfile                                                                                             |
| Part                                                                                                    | posapdid               | Point of Sale Interface        | N N    | N/A              | 4                | recisdiv                                        | N/A                      |             | daily          | R      | posapdld userid/passwd output file                                                                                            |
| March                                                                                                    | posupld                | Sales                          | Y      | File-based       | 2                | saexprms(ReSA)                                  | prepost posupld post sal | ilstage     | daily          | R      | posupid userid/passwd infile rejfile vatfile itemfile lockfile                                                                |
| Transfer   Property   Property    |                        |                                | Y      | Supplier         |                  | prepost precostcalc pre                         |                          |             |                | R      | based on performance considerations)                                                                                          |
| Page   Page      | prepost                |                                | N      | N/A              | all phases       |                                                 |                          |             | daily          | N<br>P | prepost userid/passwd program pre_or_post                                                                                     |
| Property   Property    | · ·                    |                                | ,      |                  | 4                | •                                               | reqext                   |             | -              | K      |                                                                                                    |
| Part                                                                                                    | repladj                | Replenishment                  | Υ      | Dept             | 3                | rplatupd                                        | rplext                   |             | daily          | R      |                                                                                                    |
| Part                                                                                                    | replsizeprofile        | Replenishment                  | N      | N/A              | ad hoc           | prepost replsizeprofile pre                     | N/A                      |             | ad hoc         | N      | program has to be run prepost replsizeprofile pre)                                                                            |
| Second Control   Part   Part   |                        |                                |        |                  |                  |                                                 |                          |             |                |        |                                                                                                    |
| Page                                                                                                    |                        |                                |        |                  |                  | repladj                                         |                          |             |                |        |                                                                                                    |
| Property   Property    |                        |                                |        |                  |                  |                                                 |                          |             |                |        | repext userid/passwd partition, position (May use the batch, repext ksh for launching this program as it is created based     |
| Service of the provision of the provision of the provisio | reqext                 | Replenishment                  | Y      | Partition (Item) | 3                | prepost regext pre                              | prepost reqext post      | rplext      | daily          | R      | on performance considerations)                                                                                                |
| Property of the property of the property of    |                        |                                |        |                  |                  | storeadd<br>scoext                              | prepost rilmaint post    |             |                |        |                                                                                                    |
| Page-base   Page-base   Page   | rilmaint               | Replenishment                  | Y      | Location         | 3                |                                                 |                          |             | daily          | R      | rilmaint username/password                                                                                                    |
| Page   Page      |                        |                                |        |                  |                  | rpisplit<br>supcnstr                            |                          |             |                |        |                                                                                                    |
| Property of the Control   Property of the Control   Property of the    | rplapprv               | Replenishment                  | N      | N/A              | 3                | prepost rplapprv pre                            | N/A                      |             | daily          | R      | rplapprv userid/passwd                                                                                                    |
| Page   Page      | rplatrhistprg          | Replenishment                  | N      | N/A              | ad hoc           | N/A                                             | N/A                      |             | ad hoc         | N      | rplathistprg userid/passwd (This batch may be run only if repl_attr_hist_retention_weeks in system_options table is set)      |
| Paper Paper Negatian Internal Paper Negatian Internal  |                        |                                |        |                  |                  |                                                 |                          |             |                |        |                                                                                                    |
| Page   Page      |                        |                                |        |                  |                  |                                                 | repladj                  | rplex       | t              |        |                                                                                                    |
| Parket   Parket   P   | rplatupd               | Replenishment                  | Υ      | Location         | 3                | prepost rplatupd pre                            | reqext                   |             | daily          | R      | rplatupd userid/passwd                                                                                                    |
| yeld of Pagerialment P Supplies and P Supplies P Supplies P Suppli |                        |                                |        |                  |                  | rplext                                          |                          |             |                |        |                                                                                                    |
| March   March   Marc   |                        |                                |        |                  |                  |                                                 |                          |             |                |        |                                                                                                    |
| Property of the contracting in contracting or contracting or con   | rplbld                 | Replenishment                  | Υ      | Supplier         | 3                | ibexpl                                          | supcnstr                 |             | daily          | R      | rplbld username/password                                                                                                    |
| influent protection of the protection of the pro |                        |                                |        |                  |                  |                                                 | prepost rolext post cntr | rprss(if    |                |        |                                                                                                    |
| Registationneer N NA sad box NA NA aduly R prints canded beased on Part Prints of Management N NA aduly R program of the control beased on Part Prints of Management N NA aduly R prints canded beased on Part Prints of Management N NA aduly R prints of Management N NA aduly R prints of Management NA NA Aduly R prints of Management NA NA Aduly R prints of Management  |                        |                                |        |                  |                  | rilmaint                                        | contracting is used,     |             |                |        |                                                                                                    |
| Fight Replication from the Property of the Property of the Pro |                        |                                |        |                  |                  | repladj<br>regext                               | otherwise run<br>ibcalc  | ibcxpl      | old            |        | rolext userid/passwd dept (May use the batch rolext.ksh for launching this program as it is created based on                  |
| Finding mode in Replaciforment   N N NA   a droc   NA   NA   mode   Replaciforment   N Supplier   Supplier   S |                        | Replenishment                  | Y      | Dept             |                  | cntrordb                                        | )                        |             | daily          | R      | performance considerations)                                                                                                   |
| Place of the property of the property of the p | rpiprg<br>rplprg_month | Replenishment<br>Replenishment | N<br>N | N/A              | ad noc<br>ad hoc | N/A<br>N/A                                      |                          |             |                | N<br>N |                                                                                                    |
| Incriging MIV N NA action NA NA state of the control of the control of the contro | rpisplit               | Replenishment                  | Y      | Supplier         | 3                |                                                 | rplapprv                 |             | daily          | R      | rplsplit userid/passwd                                                                                                    |
| Salve Audit Y Sove-Day SA sagered NA daily N Note coeffie generated by later) is effic for salmyting of salve for salve for sa |                        | RTV                            | Y<br>N |                  | ad hoc           |                                                 |                          |             | monthly        | N N    | rtvprg userid/passwd                                                                                                    |
| sasechest Sales Audit N NA SA sames sasechest sendings sasechest sendings sasechest sendings sasechest sendings sasechest sendings sasechest sendings sasechest sendings sasechest sendings sasechest sendings sasechest sendings sasechest sendings sasechest sasechest sendings sasechest sendings sasechest sendings sasechest sendings sasechest sendings sasechest NA SA sasechest NA SA sasechest NA SA sasechest NA sasechest Sasechest Sasec | cocount                | Salas Audit                    | ~      | Storo/Day        | e A              | connected                                       | N/A                      |             | dnihr          | N      | sacrypt userid/passwd infile outfile key_file e/d (Encryption/Decryption indicator)                                           |
| satorbale sanches sanches sacryandre sacryandre sacryan | **                     |                                |        |                  |                  | satotals                                        |                          |             |                |        |                                                                                                    |
| savepach savepach sav | saescheat              | Sales Audit                    | N      | N/A              | SA               |                                                 | saexpim                  | sapurge     | monthly        | R      | saescheat userid/passwd                                                                                                    |
| sacropid Sales Audit N N/A SA sapresep NA daily R sacropid useridipassed sacropid sacropid sa |                        |                                |        |                  |                  | sarules                                         |                          |             |                |        |                                                                                                    |
| savegol Sales Audit N N/A SA spreezp N/A daily R savegol userid/passwd savegor speech N/A daily R savegor savegor save | saexpach               | Sales Audit                    | N      | N/A              | SA               |                                                 | N/A                      |             | daily          | R      | saexpach userid/passwd                                                                                                    |
| sarprimo Sales Audit N N/A SA saescheat N/A daily R saexprim useridipasswd saexprim useridipasswd saexprim useridi |                        |                                |        |                  |                  | sarules                                         |                          |             |                |        |                                                                                                    |
| saezprim Sales Audit N N/A SA saescheat N/A daily R saexprim useridipasswd seep daily R saexprim useridipasswd seep daily R saexprim useri | saexpgl                | Sales Audit                    | N      | N/A              | SA               |                                                 | N/A                      |             | daily          | R      | saexpgl userid/passwd                                                                                                    |
| saepms Sales Audit V Store SA sapreezo sapreezo sapreezo sapreezo daily R saepms useridipassed sacrees sacrees Sales Audit N N/A SA sapreezo N/A daily R saepms useridipassed sagered useridipassed sagered sagered sagered sagered sagered useridipassed sagered useridipassed sagered sagered sagered sagered useridipassed sagered useridipassed sagered sagered sagered sagered sagered sagered useridipassed sagered sagere |                        |                                | N      |                  |                  | saescheat                                       |                          |             |                | R      |                                                                                                    |
| saepma Sales Audit Y Store SA sapreexop sapropost seexprms post daily R saexprms useridipassevd services saturals sarvies Sales Audit N N N/A SA SA sapreexop N/A daily R saexprms useridipassevd services dipassed services (spassed lamine varieties of the proposition of the proposition of the propos | saexprdw               | Sales Audit                    | Y      | Store            | SA               | sapreexp<br>satotals                            | resa2rdw(perl script)    |             | daily          | R      | saexprdw userid/passwd; perl resa2rdw inputfile outputfile                                                                    |
| saepuar Sales Audit N NA SA sapreexp N/A daily R saepuar userid/passwd sageter userid/passwd sageter userid/passwd iterrifie varietile ref. jterrifie prim, variantifie varupcifie storeds/file codesfile errorifie covalitie sageter disampadi Sales Audit N NA SA saitycr sampadi Sales Audit N NA SA saitycr sampadi Sales Audit N NA SA saitycr sampadi Sales Audit N N NA SA saitycr sampadi satchile sales sales sampled satchile sales saitycr sampadi satchile sales sales sampadi satchile sales sales sales sampadi satchile sales sales sales sampadi satchile sales sales sale |                        |                                |        |                  |                  |                                                 |                          |             |                | _      |                                                                                                    |
| saepuar Sales Audit N NA SA sapreexp NA daily R saepuar usendipasswod saepuar usendipasswod saepuar usendipass | saexprms               | Sales Audit                    | Y      | Store            | SA               | sapreexp<br>satotals                            | saprepost saexprms post  |             | daily          | К      | saexprms userio/passwo                                                                                                    |
| sagetref sales Audit N N NA SA sastycr samptog daily R (To prevent a file from the form) per distribution of the file sample of the file sample sampl |                        |                                |        | ***              |                  |                                                 |                          |             |                |        |                                                                                                    |
| sagetef Sales Audit N N/A SA sastycr salmptog daily R (Toprestra fall from the princip written, place a "in its place. Note: them files must all be written together).  salmptog Sales Audit V Store/Day SA salmptogin satorial sapered (Use set Loader to load data into ReSA tables) samptogin Sales Audit N N N/A SA sarpreport saimptog pre (Use set Loader to load data into ReSA tables) saimptogin Sales Audit N N N/A SA savouch saltons saltons (Use set Loader to load data into ReSA tables) saimptogin Sales Audit N N N/A SA savouch saltons (Use set Loader to load data into ReSA tables) saltons (Use set Loader to load to load data into ReSA tables) saltons (Use set Loader to load to load data into ReSA tables) saltons (Use set Loader to load to load data into ReSA tables) saltons (Use set Loader to load to load data into ReSA tables) saltons (Use set Loader to load to load data into ReSA tables) saltons (Use set Loader to loader to load to load to load data into ReSA tables) saltons (Use set Loader to loader to loader t | saexpuar               | Sales Audit                    | N      | N/A              | SA               | sapreexp                                        | N/A                      |             | daily          | К      | sagetref userid/passwd itemfile wastefile ref_itemfile prim_variantfile varupcfile storedayfile codesfile errorfile ccvalfile |
| saimpdoj Sales Audit N NA SA saimptdojun satolals daily R saimpad userid/passwolf input, file rei, file saimpdog sasked in V Store. Day SA saimptdojun gere dispersion saimptdog post saimptdog post saimptdog post saimptdog post saimptdog post saimptdog post saimptdog post saimptdog post saimptdog post saimptdog post saimptdog service daily N erroffie covalifie storepostile instruptostile tenders/petifie emethodoffie partnerfile supplierfile employeefile barnerfile saimptdog erroffie covalifie storepostile instruptostile instruptostile instruction instruction in the saint of the saint of the  |                        |                                |        | ***              |                  |                                                 |                          |             |                |        | storeposfile tendertypefile merchcodesfile partnerfile supplierfile employeefile bannerfile.                                  |
| saiprofig Sales Audit V Store/Day SA sapreport saimptiog post saimptiog post saimptiog post saimptiog post saimptiog profile codesfile saimptiog in Sales Audit V Store/Day SA sapreport saimptiog pre (Use set/Loder to load data into ReSA tables) daily N saimptiog in saimptiog in Sales Audit N N N/A SA savouch satistage flighting to the saimptiog in saimptiog in saimpt | saimpadj               |                                |        |                  |                  |                                                 |                          |             |                | R R    | saimpadj userid/passwd input_file rej_file                                                                                    |
| saimptlog saimptogrin  Sales Audit N NA SA savouch satotals daily R saimptogrin userid/passwd store_day_file  saltage fig/dn1  saltage fig/dn2  NA daily R salaprod userid/passwd saltage salveek daily R salaprod userid/passwd saltage salveek daily R saltage salveek daily R saltage salveek daily R saltage salve |                        |                                | ~      |                  |                  | sagetref                                        | saprepost saimptlog post | SA tahlan)  | -              | N      | saimptlog user/pw infile badfile itemfile wastefile refitemfile primvariantfile varupcfile storedayfile promfile codesfile    |
| salstage figlight   salaprod   salaprod   sa |                        |                                |        |                  |                  | saimptlog                                       | ,                        | ron lables) |                |        |                                                                                                    |
| salapord Stock Ledger N N/A 3 ffgjdn² N/A daily R salapord useridjoasswd saldty Stock Ledger Y StoreWh 3 salatage salwek daily R saldy useridjoasswd salech Stock Ledger Y Dept 3 salatage salwek daily R saldy-useridjoasswd salech Stock Ledger Y Dept 3 salamth N/A half yearry N salech useridjoasswd salins Sales N N/A 0 N/A N/A daily R salins useridjoasswd salmaint Stock Ledger N N/A ad do N/A N/A half yearry N salmaint useridjoasswd salweek of the salins useridjoasswd N/A half yearry N salmaint useridjoasswd pre_or_post                                                                                                    | saimptlogfin           | Sales Audit                    | N      | N/A              | SA               | savouch                                         | satotals                 |             | daily          | R      | saimptlogfin userid/passwd store_day_file                                                                                     |
| salapord Stock Ledger N NA 3 tfg/dr/2 NA daily R salapord userid/passwd satisfy Stock Ledger Y Store/VN 3 salatsag salweek daily R sale/y userid/passwd sale/s Stock Ledger Y Dept 3 salatin NA half yearly N sale/or userid/passwd sale/s NA NA daily R sale/or userid/passwd sale/s NA NA daily R sale/s NA Stock Ledger N NA A NA NA daily R saler/s Stock Ledger N NA saler/s NA NA half yearly N saler/s NA half yearly N saler/s NA half yearly N saler/s NA half yearly N saler/s NA half yearly N saler/s NA half yearly N saler/s NA saler/s NA NA half yearly N saler/s NA Saler/s NA NA Saler/s NA NA NA NA NA NA NA NA NA NA NA NA NA                                                                                                    |                        |                                |        |                  |                  | fifgldn1                                        |                          |             |                |        |                                                                                                    |
| saleoh Stock Ledger Y Dept 3 sainth NA half yearly N saleon useridipasswd saleon useridipasswd saleon useridipasswd saleon useridipasswd saleon useridipasswd saleon useridipasswd saleon useridipasswd saleon useridipasswd saleon useridipasswd saleon useridipasswd saleon useridipasswd saleon useridipasswd saleon useridipasswd pre_or_post                                                                                                    |                        |                                | N      |                  | 3                | fifgldn2                                        |                          |             |                | R      |                                                                                                    |
| salins Sales N N/A 0 N/A N/A daily R salins userid/passwd salmaint Stock Ledger N N/A ad hor N/A N/A half yearly N salmaint userid/passwd pre_or_post salweek salweek                                                                                                    | saleoh                 | Stock Ledger                   | Y      | Dept             | 3                | salmth                                          | N/A                      |             | half yearly    | N N    | saleoh userid/passwd                                                                                                    |
| salweek pre-dwi-extract.ksh/RMS to RDW RETL                                                                                                    | salins<br>salmaint     | Sales                          |        | N/A<br>N/A       | 0<br>ad boc      |                                                 |                          |             | daily          | R<br>N |                                                                                                    |
| pre_dwi_extract.ksh(RMS to RDW RETL salmth Stock Ledger Y Dept 3 Extract) prepost salmth post monthly R salmth userid/passwd                                                                                                    | Seal Control Control   | Stock Landai                   | IN     | 1901             | au noc           | salweek                                         | 1971                     |             | nan yeany      |        | ournain occinipacono pre_vi_pust                                                                                              |
|                                                                                                    | salmth                 | Stock Ledger                   | Υ      | Dept             | 3                | pre_dwi_extract.ksh(RMS to RDW RETL<br>Extract) | prepost salmth post      |             | monthly        | R      | salmth userid/passwd                                                                                                    |
|                                                                                                    | •                      | ="                             |        | •                |                  | -                                               |                          |             | •              |        | •                                                                                                    |

| salprg                                                                | Stock Ledger                                       | N       | N/A                                              | ad hoc           | N/A                                                                             | N/A                                                                   | da       | aily                       | N                       | salprg userid/passwd                                                                                                    |
|-----------------------------------------------------------------------|----------------------------------------------------|---------|--------------------------------------------------|------------------|---------------------------------------------------------------------------------|-----------------------------------------------------------------------|----------|----------------------------|-------------------------|----------------------------------------------------------------------------------------------------|
|                                                                       |                                                    |         |                                                  |                  |                                                                                 |                                                                       |          |                            |                         |                                                                                                    |
|                                                                       |                                                    |         |                                                  |                  |                                                                                 | saldly                                                                |          |                            |                         |                                                                                                    |
|                                                                       |                                                    |         |                                                  |                  |                                                                                 | salapnd salwe<br>dealfct                                              | eek      |                            |                         |                                                                                                    |
|                                                                       |                                                    |         |                                                  |                  |                                                                                 | rpmmovavg fifgld<br>fifgldn2                                          | ldn1     |                            |                         |                                                                                                    |
| salstage                                                              | Stock Ledger                                       | N       | N/A                                              | 3                | posupld                                                                         |                                                                       | da       | aily                       | N                       | salstage userid/passwd                                                                                                    |
|                                                                       |                                                    |         |                                                  |                  | saldly<br>stkdly                                                                |                                                                       |          |                            |                         |                                                                                                    |
|                                                                       |                                                    |         |                                                  |                  | salapnd<br>prepost salweek pre                                                  |                                                                       |          |                            |                         |                                                                                                    |
|                                                                       |                                                    |         |                                                  |                  | dealfct                                                                         |                                                                       |          |                            |                         |                                                                                                    |
|                                                                       |                                                    |         |                                                  |                  | dealinc<br>vendinvc                                                             | salmth                                                                |          |                            |                         |                                                                                                    |
| salweek<br>sapreexp                                                   | Stock Ledger<br>Sales Audit                        | Y<br>N  | Dept<br>N/A                                      | 3<br>SA          | vendinvf<br>SA audit process                                                    | prepost salweek post<br>(Before any SA export process)                |          | eekly<br>aily              | R<br>R                  | salweek userid/passwd<br>sapreexp userid/passwd                                                                                                    |
| saprepost                                                             | Sales Audit                                        | N       | N/A                                              | SA               | N/A<br>saprepost sapurge pre                                                    | N/A                                                                   | da       | aily                       | N                       | saprepost userid/passwd program pre_or_post                                                                                                    |
|                                                                       |                                                    |         |                                                  |                  | (This program should be run as the last                                         |                                                                       |          |                            | _                       |                                                                                                    |
| sapurge                                                               | Sales Audit                                        | Y       | Store                                            | SA               | program in the ReSA batch schedule)                                             | saprepost sapurge post                                                | da       | ,                          | R                       | sapurge userid/passwd deleted_items_file [optional list of store days to be deleted]                                                                                  |
| sarules                                                               | Sales Audit                                        | N       | N/A                                              | SA               | satotals<br>(It should run before the DTESYS batch                              | sapreexp saescheat                                                    | t da     | aily                       | R                       | sarules userid/passwd store_no                                                                                                    |
| sastdycr                                                              | Sales Audit                                        | N       | N/A                                              | date set         | program and before the next store/day's transactions are received)              | dtesvs                                                                | da       | _n.                        | P                       | sastdvcr userid/oasswd [YYYYMMDD]                                                                                                    |
| satotals                                                              | Sales Audit                                        | N       | N/A                                              | SA               | saimptlogfin                                                                    | sarules                                                               | da       | aily                       | R                       | satotals userid/passwd store_no                                                                                                    |
| savouch<br>sccext                                                     | Sales Audit<br>Costing                             | N<br>Y  | N/A<br>Cost change                               | SA<br>3          | saimptlog (and its SQL Load process)<br>cstisidex.ksh (RMS to RDW RETL extract) | saimptlogfin<br>prepost sceext post                                   | da<br>da |                            | R<br>R                  | savouch userid/passwd infile rejfile tendertype_file<br>sccext userid/passwd                                                                                          |
| schedprg                                                              | Organizational Hierarchy                           | N       | N/A                                              | ad hoc           | N/A                                                                             | N/A                                                                   | m        | onthly                     | R                       | schedprg userid/passwd                                                                                                    |
| sitmain<br>soutdnld                                                   | Item Maintenance<br>Forecasting                    | N<br>Y  | N/A<br>Domain Id                                 | ad hoc           | lcirbid<br>N/A                                                                  | N/A<br>N/A                                                            |          | d hoc<br>aily              | R<br>R                  | sitmain userid/passwd<br>soutdnld userid/passwd                                                                                                    |
| stkdly                                                                | Stock Ledger                                       | Y       | Dept                                             | 3                | stkvar                                                                          | salweek                                                               | da       | aily                       | R                       | stkdly userid/passwd                                                                                                    |
| stkprg<br>stkschedxpld                                                | Stock Ledger<br>Stock Ledger                       | N<br>Y  | N/A<br>Location                                  | ad hoc<br>0      | N/A<br>N/A                                                                      | prepost stkprg post<br>stkxpld                                        |          | onthly<br>aily             | N<br>R                  | stkprg userid/passwd<br>stkchedxpld userid/passwd                                                                                                    |
| stkupd                                                                | Stock Ledger                                       | Y       | Location                                         | 3                | prepost stkupd pre<br>stkxpld                                                   | prepost stkupd post                                                   | da       | -                          | R                       | stkupd userid/oasswd                                                                                                    |
| stkupld                                                               | Stock Ledger                                       | Ý       | Dept                                             | 1                | lifstkup                                                                        | N/A                                                                   | da       | ailý                       | R                       | stkupld userid/passwd input_file reject_file                                                                                                    |
| stkvar                                                                | Stock Ledger                                       | Υ       | Dept                                             | 1                | N/A<br>stkschedxpld                                                             | N/A                                                                   | da       | aily                       | R                       | stkvar userid/passwd [ report_file_name ]                                                                                                    |
| stkxpld<br>stlgdnld                                                   | Stock Ledger<br>Stock Ledger                       | Y       | Dept<br>Dept                                     | 3                | wasteadj<br>N/A                                                                 | stkupd<br>N/A                                                         | da       | aily<br>eekly              | R                       | stkxpld userid/passwd<br>stlgdnld userid/passwd input_file                                                                                                    |
| <sup>-</sup>                                                          | =                                                  | 1       |                                                  |                  |                                                                                 | prepost storeadd post                                                 |          | -                          | ĸ                       |                                                                                                    |
| storeadd<br>supcnstr                                                  | Maintenance - Location<br>Replenishment            | N<br>N  | N/A<br>N/A                                       | ad hoc           | N/A<br>rplbld                                                                   | likestore<br>rplsplit                                                 | da<br>da |                            | R                       | storeadd userid/passwd<br>supcnstr userid/passwd                                                                                                    |
| supmth                                                                | Stock Ledger                                       | Y       | Dept                                             | 3                | N/A                                                                             | prepost supmth post<br>N/A                                            | m        | onthly                     | R                       | supmth userid/passwd                                                                                                    |
| tamperctn<br>tcktdnld                                                 | Receiving<br>Maintenance                           | N<br>N  | N/A<br>N/A                                       | ad hoc<br>ad hoc | N/A<br>N/A                                                                      | N/A<br>N/A                                                            | ad<br>da | d hoc<br>ailv              | N<br>R                  | tamperctn userid/passwd<br>tcktdnld userid/passwd filename print_online_ind days_in_advance [location]                                                                |
| tifposdn                                                              | Sales Tax                                          | N       | N/A                                              | 4                | txrposdn                                                                        | prepost tifposdn post                                                 | da       | aily                       | R                       | tifposdn userid/passwd output_file                                                                                                    |
| tranupid<br>tsfclose                                                  | Trade Management<br>Transfers                      | Y<br>Y  | File-based<br>Transfer                           | ad hoc<br>ad hoc | N/A<br>N/A                                                                      | N/A<br>N/A                                                            | da<br>da | aily<br>aily               | R<br>R                  | tranupld userid/passwd infile<br>tsfclose userid/passwd                                                                                                    |
| tsfprg                                                                | Transfers<br>Point of Sale Intereface              | N       | N/A<br>N/A                                       | ad hoc           | N/A<br>N/A                                                                      | N/A<br>tifposdn                                                       | m        | onthly                     | R                       | tsfprg userid/passwd<br>txrposdn userid/passwd                                                                                                    |
| txrposdn<br>txrtupld                                                  | Sales Tax                                          | N N     | N/A                                              | 4                | N/A                                                                             | N/A                                                                   | ad       | aily<br>d hoc              | R                       | txrtupid username/password input_file reject_file                                                                                                    |
| vatdixpl                                                              | Maintenance - VAT                                  | Y       | Vat Region                                       | 0                | N/A<br>dealact                                                                  | prepost vatdlxpl post<br>prepost vendinvc post                        | da       | aily                       | R                       | vatdlxpl userid/passwd                                                                                                    |
|                                                                       |                                                    |         |                                                  |                  | salstage(if daily)                                                              | salweek(if weekly)                                                    |          |                            |                         |                                                                                                    |
| vendinvc                                                              | Deals                                              | Y       | Deal Id                                          | 3                | prepost vendinvc pre                                                            | salmth (if monthly) prepost vendinvf post                             | da       | aily                       | R                       | vendinvc userid/passwd                                                                                                    |
| vendinyf                                                              | Deals                                              |         | Deal Id                                          | 3                | salstage(if daily)<br>prepost vendinvf pre                                      | salweek(if weekly)<br>salmth (if monthly)                             | do       | nihr                       | D                       | vendinvf userid/passwd                                                                                                    |
| vrplbld                                                               | Replenishment                                      | Ÿ       | Supplier                                         | 2                | ediupack                                                                        | prepost vrplbld post                                                  | da       | aily                       | R                       | vrplbid userid/passwd                                                                                                    |
| wasteadi                                                              | Stock Ledger                                       | Y       | Store                                            | 3                | N/A                                                                             | stkxpld stkup                                                         | pd da    | ailv                       | R                       | wasteadj userid/passwd                                                                                                    |
| wfcostcalc                                                            | Costing                                            | _       | Store_Wh                                         | 2                | costcalc                                                                        | prepost wfcostcalc post                                               | do       | nihr                       |                         | wfcostcalc userid/oasswd                                                                                                    |
| wfordcls                                                              | Ordering                                           | Ÿ       | Wholesale Order ID                               | ad hoc           | prepost wfcostcalc pre<br>N/A                                                   | wfordprg                                                              | da       |                            | R                       | wfordcls userid/passwd                                                                                                    |
| wfordprg<br>wfordupld.ksh                                             | Ordering<br>Ordering                               | Y       | Wholesale Order ID<br>CustomerRefID              | ad hoc<br>adhoc  | wfordcls<br>N/A                                                                 | N/A<br>N/A                                                            | da       | aily<br>d hoc              | R<br>R                  | wfordprg userid/passwd<br>wfordupld.ksh userid/passwd input_file_directory output_file_directory number_of_threads                                                    |
| wfrtnprg                                                              | Ordering                                           | Ϋ́      | Wholesale Return ID                              | ad hoc           | N/A                                                                             | N/A                                                                   | da       | aily                       | R                       | wfrtnprg userid/passwd                                                                                                    |
| whadd                                                                 | Maintenance - Location                             | N       | N/A                                              | ad hoc           | N/A<br>(Must be run after all replenishment batch                               | prepost whadd post                                                    |          | aily                       | R                       | whadd userid/passwd                                                                                                    |
| whstrasg                                                              | Maintenance - Location                             | N       | N/A                                              | 3                | programs).                                                                      | prepost whstrasg post                                                 | da       | aily                       | R                       | whstrasg userid/passwd                                                                                                    |
|                                                                       |                                                    | _       |                                                  |                  |                                                                                 |                                                                       |          |                            |                         |                                                                                                    |
|                                                                       |                                                    |         | RPM Depende                                      | ncy and          | Scheduling Details                                                              |                                                                       |          |                            |                         |                                                                                                    |
|                                                                       |                                                    |         | -                                                |                  |                                                                                 |                                                                       |          |                            |                         |                                                                                                    |
| Program Name<br>ItemReclassBatch                                      | Functional Area  Future Retail                     | Threade | d Driver                                         | Phase<br>N/A     | Pre-dependency<br>reclsdly(RMS)                                                 | Post-dependency NewItemLocBatch                                       |          | iming<br>aily/ad hoc       | Uses Restart/Recovery N | Run Parameters for Programs itemReclassBatch.sh rpm-app-userid password                                                                                               |
| NewItemLocBatch                                                       | Future Retail                                      | N       | N/A                                              | N/A              | storeadd(RMS), ItemReclassBatch                                                 | LocationMoveBatch                                                     | da       | aily/ad hoc                | N                       | newItemLocBatch.sh rom-app-userid_password_fstatus_ferror-commit-count]]                                                                                              |
| LocationMoveScheduleBatch                                             | Zone Structure/Future Retail                       | Υ       | Location move                                    | N/A              | NewItemLocBatch                                                                 | LocationMoveBatch, PriceEventExecutionBat<br>PriceEventExecutionBatch | tch da   | aily, adhoc                | N                       | locationMoveScheduleBatch.sh rpm-app-userid password                                                                                                    |
| LocationMoveBatch                                                     | Zone Structure/Future Retail                       | Υ       | Location move                                    | N/A              | NewItemLocBatch<br>LocationMoveBatch                                            |                                                                       | da       | aily                       | N                       | locationMoveBatch.sh rpm-app-userid password                                                                                                    |
| PriceEventExecutionBatch                                              | Price Change/Clearance/Promotion                   | n Y     | Pricing event                                    | N/A              | salstage (RMS)                                                                  | PriceEventExecutionRMSBatch                                           | da       | aily                       | N                       | priceEventExecutionBatch.sh rpm-app-userid password                                                                                                    |
| PriceEventExecutionRMSBatch                                           | Price Change/Clearance/Promotion                   | in Y    | Pricing event                                    | N/A              | PriceEventExecutionBatch                                                        | PriceEventExecutionDealsBatch                                         | da       | aily                       | N                       | priceEventExecutionRMSBatch.sh rpm-app-userid_password                                                                                                    |
| PriceEventExecutionDealsBatch                                         | Price Change/Clearance/Promotion<br>Price Strategy | n Y     | Pricing event                                    | N/A<br>N/A       | PriceEventExecutionRMSBatch                                                     | MerchExtractKickOffBatch MerchExtractKickOffBatch                     | da       | ailý                       | N<br>N                  | priceEventExecutionDealsBatch.sh rpm-app-userid password                                                                                                    |
| PriceStrategyCalendarBatch<br>WorksheetAutoApproveBatch               | Pricing Worksheet                                  | Y       | Price strategy                                   | N/A<br>N/A       | N/A                                                                             | MerchExtractKickOffBatch                                              | da<br>da | aily                       | N<br>N                  | priceStrategyCalendarBatch.sh rpm-app-userid password<br>worksheetAutoApproveBatch.sh rpm-app-userid password                                                         |
|                                                                       |                                                    |         |                                                  |                  | PriceEventExecutionBatch<br>storeadd (RMS)                                      |                                                                       |          |                            |                         |                                                                                                    |
| 1                                                                     |                                                    |         |                                                  |                  | WorksheetAutoApproveBatch<br>PriceStrategyCalendarBatch                         |                                                                       |          |                            |                         |                                                                                                    |
| MerchExtractKickOffBatch                                              | Pricing Worksheet                                  | Υ       | Price strategy                                   | N/A              | wfcostcalc (RMS)                                                                | Wholesale Item Catalog Report (RMS)                                   | da       |                            | N                       | merchExtractKickOffBatch.sh rpm-app-userid password                                                                                                    |
| PurgeBulkConflictCheckArtifacts                                       | Conflict Checking                                  | N       | N/A                                              | N/A              | MerchExtractKickOffBatch<br>MerchExtractKickOffBatch                            | N/A                                                                   | da       | aily                       | N                       | purgeBulkConflictCheckArtifacts.sh rpm-app-userid password                                                                                                    |
| RPMtoORPOSPublishBatch.sh                                             | Price Change/Clearance/Promotion                   | n N     | N/A                                              | N/A              | WorksheetAutoApproveBatch                                                       | N/A                                                                   | da       | aily                       | N                       | ksh RPMtoORPOSPublishBatch.sh <userid passwd@sid=""> <log path=""> <error path=""></error></log></userid>                                                             |
| RPMtoORPOSPublishExport.sh                                            | Price Change/Clearance/Promotion                   | n Y     | Location                                         | N/A              | RPMtoORPOSPublishBatch.sh                                                       | N/A                                                                   | da       | aily                       | N                       | ksh RPMtoORPOSPublishExport.sh <userid passwd@sid=""> <number of="" slots=""> <logpath> <error path=""> <export path=""></export></error></logpath></number></userid> |
| RegularPriceChangePublishBatch                                        | Regular Price Changes                              | Y       | Price event (item/loc)<br>Price event (item/loc) | N/A<br>N/A       | WorksheetAutoApproveBatch                                                       | RegularPriceChangePublishExport                                       | da       | aily/ad hoc                | N<br>N                  | regularPriceChangePublishBatch.sh rpm-app-userid password                                                                                                    |
| regularPriceChangePublishExport<br>ClearancePriceChangePublishBatch   | Regular Price Changes<br>Clearances                | Y       | Price event (item/loc)                           | N/A              | RegularPriceChangePublishBatch<br>WorksheetAutoApproveBatch                     | ClearancePriceChangePublishExport                                     | da       | aily/ad hoc<br>aily/ad hoc | N                       | regularPriceChangePublishExport.sh rpm-db-userid/pwd@database [export-path]<br>clearancePriceChangePublishBatch.sh rpm-app-userid password                            |
| ClearancePriceChangePublishExport<br>PromotionPriceChangePublishBatch | Clearances<br>Promotions                           | N<br>Y  | Price event (item/loc)                           | N/A<br>N/A       | ClearancePriceChangePublishBatch<br>WorksheetAutoApproveBatch                   | PromotionPriceChangePublishExport                                     | da       | aily/ad hoc<br>aily/ad hoc | N<br>N                  | clearancePriceChangePublishExport.sh rpm-db-userid/pwd@database [export-path]<br>promotionPriceChangePublishBatch.sh rpm-app-userid password                          |
| PromotionPriceChangePublishExport                                     | Promotions                                         | N       | Price event (item/loc)                           | N/A              | PromotionPriceChangePublishBatch                                                | N/A                                                                   | da       | aily/ad hoc                | N                       | promotionPriceChangePublishExport.sh rpm-db-userid/pwd@database [export-path]                                                                                         |
| PriceChangeAutoApproveResultsPurgeBatch<br>PriceChangePurgeBatch      | Purge<br>Purge                                     | N<br>N  | N/A<br>N/A                                       | N/A<br>N/A       | N/A<br>N/A                                                                      | N/A<br>N/A                                                            | da       | aily/ad hoc<br>aily/ad hoc | N<br>N                  | priceChangeAutoApproveResultsPurgeBatch.sh rpm-app-userid password<br>priceChangePurgeBatch.sh rpm-app-userid password                                                |
| PriceChangePurgeWorkspaceBatch                                        | Purge                                              | N       | N/A                                              | N/A              | N/A                                                                             | N/A                                                                   |          | aily/ad hoc                | N                       | priceChangePurgeWorkspaceBatch.sh rpm-app-userid password                                                                                                    |
|                                                                       |                                                    |         |                                                  |                  |                                                                                 |                                                                       |          |                            |                         |                                                                                                    |

| urgelUnisedAndAbandonedClearancesBatch<br>trugel.coationMovesBatch<br>oneFutureRetailPurgeBatch<br>erriLocDeleteBatch<br>ricocChangeAreaDifferentialBatch<br>jectorPriceEventBatch                                                                                                    | Purge Purge Purge Purge Purge Purge Purge Price Change Price Change/Clearance/Promotion Purge                                                                                                    | N N/A<br>N N/A<br>N N/A<br>N N/A<br>N N/A<br>N N/A<br>Y N/A<br>Y N/A<br>Y N/A                                                                                                    | N/A<br>N/A<br>N/A<br>N/A<br>N/A<br>N/A<br>N/A<br>N/A<br>N/A<br>N/A                            | NIA<br>NIA<br>NIA<br>NIA<br>NIA<br>NIA<br>NIA<br>NIA                                                                                                    | N/A N/A N/A N/A N/A N/A N/A N/A N/A PriceEventExecutionDealsBatch N/A                                                                                                    | daily/ad hoc<br>daily/ad hoc<br>daily/ad hoc<br>daily/ad hoc<br>ad hoc<br>ad hoc<br>ad hoc<br>daily/ad hoc                                                                                                    | N<br>N<br>N<br>N<br>N<br>N<br>N                             | promotionPurgeBatch ah prin-app-userid password purgeLinusdAvndAbandonedClearancesBatch.ah prin-app-userid password purgeLinusdAvndAbandonedClearancesBatch.ah prin-app-userid password purgeLinusdAvndAbandonedClearancesBatch.ah prin-app-userid password zoneFurzerResiaPurgeBatch.ah prin-app-userid password zoneFurzerResiaPurgeBatch.ah prin-app-userid password zoneFurzerResiaPurgeBatch.ah prin-app-userid password zoneFurzerResiaPurgeBatch.ah prin-app-userid password zoneFurzerResiaPurgeBatch.ah prin-app-userid password zone zonezerresiaPurgeBatch.ah zonezerresiaPuservold-[vergeBatch.ah zonezerresiaPuservold-[vergeBatch.ah zonezerresiaP |
|----------------------------------------------------------------------------------------------------|----------------------------------------------------------------------------------------------------|----------------------------------------------------------------------------------------------------|-----------------------------------------------------------------------------------------------|----------------------------------------------------------------------------------------------------|----------------------------------------------------------------------------------------------------|----------------------------------------------------------------------------------------------------|-------------------------------------------------------------|----------------------------------------------------------------------------------------------------|
|                                                                                                    |                                                                                                    | F                                                                                                    | RelM Dependency ar                                                                            | d Scheduling Details                                                                                                    |                                                                                                    |                                                                                                    |                                                             |                                                                                                    |
| Program Name                                                                                                    | Functional Area                                                                                                    | Threaded Drive                                                                                                    | er Phase                                                                                      | Pre-dependency                                                                                                    | Post-dependency                                                                                                    | Timing                                                                                                    | Uses Restart/Recovery                                       | Run Parameters for Programs                                                                                                    |
| AutoMatch                                                                                                    | Invoice Matching (ReIM)                                                                                                    | Y N/A                                                                                                    | 6                                                                                             | TermsRankingService                                                                                                    | ReasonCodeActionRollup<br>ResolutionPosting                                                                                                    | daily                                                                                                    | R                                                           | AutoMatchBatch userid/passwd                                                                                                    |
| BatchPurge                                                                                                    | Invoice Matching (ReIM)                                                                                                    | N N/A                                                                                                    | ő                                                                                             | N/A                                                                                                    | N/A                                                                                                    | daily                                                                                                    | R                                                           | BatchPurgeBatch userid/passwd                                                                                                    |
| ComplexDealUpload                                                                                                    | Invoice Matching (ReIM) Invoice Matching (ReIM)                                                                                                    | Y N/A<br>N N/A                                                                                                    | 5                                                                                             | vendinvc(RMS), vendinvf(RMS)<br>N/A                                                                                                    | AutoMatch<br>N/A                                                                                                    | daily                                                                                                    | R                                                           | ComplexDealUploadBatch userid/passwd BlockSize PartitionNo<br>DiscrepancyPurgeBatch userid/passwd                                                                                                    |
| DiscrepancyPurge<br>DisputedCreditMemoRollup                                                                                                    | Invoice Matching (ReIM)                                                                                                    | N N/A                                                                                                    | 1                                                                                             | N/A<br>ReasonCodeActionRollup                                                                                                    | N/A<br>ResolutionPosting                                                                                                    | daily<br>daily                                                                                                    | R                                                           | DiscrepancyPurgeBatch userid/passwd DisputedCreditMemoRollupBatch userid/passwd                                                                                                    |
| EdilnvoiceUpload                                                                                                    | Invoice Matching (ReIM)                                                                                                    | Y N/A                                                                                                    | 5                                                                                             | edidlinv(RMS)                                                                                                    | AutoMatch                                                                                                    | daily                                                                                                    | R                                                           | EdiUploadBatch userid/passwd "EDI input file with path" "EDI reject file with path"                                                                                                    |
| -dilnyoiceDownload                                                                                                    | Invoice Matching (ReIM)                                                                                                    | N N/A                                                                                                    | 7                                                                                             | ResolutionPosting                                                                                                    | N/A                                                                                                    | daily                                                                                                    | R                                                           | EdiDownloadBatch userid/passwd                                                                                                    |
| FixedDealUpload<br>ReasonCodeActionRollup                                                                                                    | Invoice Matching (ReIM)<br>Invoice Matching (ReIM)                                                                                                    | Y N/A<br>N N/A                                                                                                    | 5                                                                                             | vendinvc(RMS), vendinvf(RMS)<br>AutoMatch                                                                                                    | AutoMatch DisputedCreditMemoRollup                                                                                                    | dailý<br>daily                                                                                                    | R                                                           | FixedDealUploadBatch userid/passwd BlockSize PartitionNo<br>ReasonCodeActionRollupBatch userid/passwd                                                                                                    |
| ReceiptWriteoff                                                                                                    | Invoice Matching (ReIM)                                                                                                    | N N/A                                                                                                    | 6                                                                                             | AutoMatch                                                                                                    | N/A                                                                                                    | daily                                                                                                    | R                                                           | ReceiptWriteoffBatch userid/passwd                                                                                                    |
| ReceiverAdjustment                                                                                                    | Invoice Matching (ReIM)                                                                                                    | N N/A                                                                                                    | 1                                                                                             | EdilnyoiceUpload                                                                                                    | ReasonCodeActionRollup<br>ResolutionPosting                                                                                                    | daily                                                                                                    | R                                                           | ReceiverAdjustment userid/passwd                                                                                                    |
|                                                                                                    |                                                                                                    |                                                                                                    |                                                                                               | ReasonCodeActionRollup,                                                                                                    |                                                                                                    |                                                                                                    |                                                             | · · · · · · · · · · · · · · · · · · ·                                                                                                    |
| ResolutionPosting<br>ermsRankingService                                                                                                    | Invoice Matching (ReIM)<br>Invoice Matching (ReIM)                                                                                                    | N N/A<br>N N/A                                                                                                    | 6                                                                                             | DisputedCreditMemoRollup<br>N/A                                                                                                    | N/A<br>AutoMatch                                                                                                    | daily<br>monthly                                                                                                    | R<br>R                                                      | FinancialPostingBatch userid/passwd TermsRankingService userid/passwd                                                                                                    |
|                                                                                                    |                                                                                                    | RMS to R                                                                                                    | RPAS RETL Extracts Details (EXTRAC                                                            | Dependency and Scheduling                                                                                                    |                                                                                                    |                                                                                                    |                                                             |                                                                                                    |
| Program Name                                                                                                    | Functional Area                                                                                                    | Threaded Drive                                                                                                    | -                                                                                             | Pre-dependency                                                                                                    | Post-dependency                                                                                                    | Timing                                                                                                    | Uses Restart/Recovery                                       | Run Parameters for Programs                                                                                                    |
| ore_rmse_rpas.ksh                                                                                                    | Planning/Forecast System Interface                                                                                                    | N N/A                                                                                                    | N/A                                                                                           | N/A. This is a pre setup script                                                                                                    | N/A                                                                                                    | daily                                                                                                    | N                                                           | N/A                                                                                                    |
| rmse_rpas.ksh                                                                                                    | Planning/Forecast System Interface                                                                                                    |                                                                                                    | N/A                                                                                           | pre_rmse_rpas.ksh. (This is the launch script<br>to run the extracts)                                                                                                    | Refer to RPAS Operations guide                                                                                                    | daily                                                                                                    | N                                                           | N/A                                                                                                    |
| mse_rpas_attributes.ksh                                                                                                    | Planning/Forecast System Interface                                                                                                    | N N/A                                                                                                    | N/A                                                                                           | pre_rmse_rpas.ksh                                                                                                    | Refer to RPAS Operations guide                                                                                                    | daily                                                                                                    | N                                                           | N/A                                                                                                    |
| rmse_rpas_daily_sales.ksh                                                                                                    | Planning/Forecast System Interface                                                                                                    | N N/A                                                                                                    | N/A                                                                                           | saldly<br>pre_rmse_rpas.ksh                                                                                                    | Refer to RPAS Operations guide                                                                                                    | daily                                                                                                    | N                                                           | N/A                                                                                                    |
| mse_rpas_domain.ksh                                                                                                    | Planning/Forecast System Interface                                                                                                    | N N/A                                                                                                    | N/A                                                                                           | pre_mse_rpas.ksh<br>sitmain<br>reclsdly                                                                                                    | Refer to RPAS Operations guide                                                                                                    | daily                                                                                                    | N                                                           | N/A                                                                                                    |
| mse_rpas_item_master.ksh                                                                                                    | Planning/Forecast System Interface                                                                                                    | N N/A                                                                                                    | N/A                                                                                           | dlyprg<br>pre_rmse_rpas.ksh<br>reclsdly<br>dlypra                                                                                                    | Refer to RPAS Operations guide                                                                                                    | daily                                                                                                    | N                                                           | N/A                                                                                                    |
| rmse_rpas_merchhier.ksh                                                                                                    | Planning/Forecast System Interface                                                                                                    | N N/A                                                                                                    | N/A                                                                                           | pre_rmse_rpas.ksh                                                                                                    | Refer to RPAS Operations guide                                                                                                    | daily                                                                                                    | N                                                           | N/A                                                                                                    |
| mse_rpas_orghier.ksh                                                                                                    | Planning/Forecast System Interface                                                                                                    | N N/A                                                                                                    | N/A                                                                                           | dlyprg<br>pre_rmse_rpas.ksh                                                                                                    | Refer to RPAS Operations guide                                                                                                    | daily                                                                                                    | N                                                           | N/A                                                                                                    |
| mse rpas stock on hand.ksh                                                                                                    | Planning/Forecast System Interface                                                                                                    | N N/A                                                                                                    | N/A                                                                                           | stkdly<br>pre rmse rpas.ksh                                                                                                    | Refer to RPAS Operations guide                                                                                                    | daily                                                                                                    | N                                                           | N/A                                                                                                    |
|                                                                                                    |                                                                                                    |                                                                                                    |                                                                                               | storeadd<br>dlypra                                                                                                    |                                                                                                    | ,                                                                                                    |                                                             |                                                                                                    |
| rmse_rpas_store.ksh<br>rmse_rpas_suppliers.ksh                                                                                                    | Planning/Forecast System Interface<br>Planning/Forecast System Interface                                                                                                    | N N/A                                                                                                    | N/A<br>N/A                                                                                    | pre_rmse_rpas.ksh<br>pre_rmse_rpas.ksh<br>hstwkupd                                                                                                    | Refer to RPAS Operations guide<br>Refer to RPAS Operations guide                                                                                                    | daily<br>daily                                                                                                    | N<br>N                                                      | N/A<br>N/A                                                                                                    |
| rmse_rpas_weekly_sales.ksh                                                                                                    | Planning/Forecast System Interface                                                                                                    | N N/A                                                                                                    | N/A                                                                                           | salweek<br>pre_rmse_rpas.ksh<br>whadd                                                                                                    | Refer to RPAS Operations guide                                                                                                    | daily                                                                                                    | N                                                           | N/A                                                                                                    |
|                                                                                                    | Planning/Forecast System Interface                                                                                                    |                                                                                                    | N/A                                                                                           | dlyprg<br>pre_rmse_rpas.ksh                                                                                                    | Refer to RPAS Operations guide                                                                                                    | daily                                                                                                    | N                                                           | N/A                                                                                                    |
| mse rpas wh.ksh                                                                                                    | Planning/Forecast System Interface                                                                                                    |                                                                                                    | N/A                                                                                           | pre_rmse_rpas.ksh                                                                                                    | Refer to RPAS Operations guide                                                                                                    | daily                                                                                                    | N                                                           | rmsl_rpas_forecast.ksh daily or weekly                                                                                                    |
| rmse_rpas_wh.ksh<br>rmsl_rpas_forecast.ksh                                                                                                    | Planning/Forecast System interface                                                                                                    |                                                                                                    |                                                                                               | After all RMS/Planning System Integration<br>RETL scripts are run                                                                                                    | Refer to RPAS Operations guide                                                                                                    | daily                                                                                                    | N                                                           | rmsl_rpas_update_retal_date.ksh CLOSED_ORDER or RECEIVED_QTY                                                                                                    |
|                                                                                                    | Planning/Forecast System Interface                                                                                                    | N N/A                                                                                                    | N/A                                                                                           |                                                                                                    |                                                                                                    |                                                                                                    |                                                             |                                                                                                    |
| mal_rpas_forecast.ksh  msl_rpas_update_retl_date.ksh  Dimension source: Program Name                                                                                                    | Planning/Forecast System Interface  Functional Area                                                                                                    | RMS to F                                                                                                    | RDW RETL Extracts   Details (EXTRAC                                                           | Dependency and Scheduling CTS_FOR_RDW) Pre-dependency                                                                                                    | Post-dependency                                                                                                    | Timing                                                                                                    | Uses Restart/Recovery                                       | Run Parameters for Programs                                                                                                    |
| mal_rpas_forecast.ksh mal_rpas_update_retf_date.ksh  Dimension source: **Cogram Name**                                                                                                    | Planning/Forecast System Interface  Functional Area RDW interface                                                                                                    | RMS to F                                                                                                    | RDW RETL Extracts Details (EXTRAC                                                             | Dependency and Scheduling CTS_FOR_RDW)                                                                                                    | Post-dependency Refer to RDW operations guide                                                                                                    | daily                                                                                                    | Uses Restart/Recovery N N                                   | Run Parameters for Programs N/A N/A                                                                                                    |
| mel rpas forecast ksh mel rpas update ret date ksh  pas update ret date ksh  pas update ret date ksh  pas update ret date ksh  pas update ret date ksh  meter ksh  mptrex ksh  mptrex ksh                                                                                                    | Planning/Forecast System Interface  Functional Area RDW interface RDW interface RDW interface RDW interface                                                                                                    | RMS to F                                                                                                    | RDW RETL Extracts Details (EXTRAC  Phase N/A N/A N/A N/A                                      | Dependency and Scheduling<br>CTS_FOR_RDW)  Pre-dependency A. B A. B A. B A. B                                                                                                    | Post-dependency Refer to RDW operations guide Refer to RDW operations guide Refer to RDW operations guide                                                                                                    | daily<br>daily<br>daily                                                                                                    | Uses Restart/Recovery N N N                                 | N/A<br>N/A<br>N/A                                                                                                    |
| mal_rpas_forecast.ksh mal_rpas_update_red_date.ksh  plimension source: reogram Mane dedities.ksh mpitrimes.ksh mpitrimes.ksh                                                                                                    | Planning/Forecast System Interface  Functional Area RDW interface RDW interface RDW interface RDW interface RDW interface RDW interface                                                                                                    | RMS to F                                                                                                    | RDW RETL Extracts Details (EXTRAC                                                             | Dependency and Scheduling<br>CTS_FOR_RDW)  Pre-dependency  A.S. A.S. A.B. A.B. A.B. A.B.                                                                                                    | Post-dependency Refer to RDW operations guide Refer to RDW operations guide Refer to RDW operations guide Refer to RDW operations guide Refer to RDW operations guide                                                                                                    | daily<br>daily<br>daily<br>daily                                                                                                    | Uses Restart/Recovery N N N N N N N N N N N N N N N N N N N | NIA<br>NIA<br>NIA<br>NIA                                                                                                    |
| mel rpas forecast ksh mel rpas update ret date ksh  pas update ret date ksh  pas update ret date ksh  pas update ret date ksh  pas update ret date ksh  meter ksh  mptrex ksh  mptrex ksh                                                                                                    | Planning/Forecast System Interface  Functional Area RDW interface RDW interface RDW interface RDW interface                                                                                                    | RMS to F                                                                                                    | RDW RETL Extracts Details (EXTRAC  Phase N/A N/A N/A N/A                                      | Dependency and Scheduling CTS_FOR_RDW)  Pre-dependency A B A B A B A B A B A B A B A B A B A B                                                                                                    | Post-dependency Refer to RDW operations guide Refer to RDW operations guide Refer to RDW operations guide                                                                                                    | daily<br>daily<br>daily                                                                                                    | Uses Restart/Recovery N N N N N N N N N N N N N N N N N N N | N/A<br>N/A<br>N/A                                                                                                    |
| mel.rpas_forecast.ksh mel.rpas_update_ret_date.ksh  Simension source: roogram Name dedifier.ksh mptimer.ksh mptimer.ksh mptimer.ksh mptycex.ksh mpydex.ksh                                                                                                    | Planning/Forecast System Interface  Functional Area RDW interface RDW sterface RDW sterface RDW sterface RDW sterface RDW sterface RDW sterface RDW sterface                                                                                                    | RMS to F                                                                                                    | Phase Phase NA NA NA NA NA                                                                    | Pre-dependency and Scheduling CTS_FOR_RDW)  Pre-dependency A, B A, B A, B A, B A, B A, B A, B A, B                                                                                                    | Post-dependency Refer to RDW operations guide Refer to RDW operations guide Refer to RDW operations guide Refer to RDW operations guide Refer to RDW operations guide Refer to RDW operations guide Refer to RDW operations guide Refer to RDW operations guide                                                                                                    | daily<br>daily<br>daily<br>daily<br>daily<br>daily<br>daily                                                                                                    | N<br>N<br>N<br>N                                            | NJA NJA NJA NJA NJA NJA NJA NJA NJA NJA                                                                                                    |
| mel _pas, Jonecast.ksh mel _pas, update_red_date.ksh  Dimension source: Togram Mame dedirec ksh dedirec ksh mptrimex.ksh mptrimex.ksh mptrimex.ksh mpydex.ksh mpydex.ksh mpydex.ksh                                                                                                    | Planning/Forecast System Interface  Functional Area RDW interface RDW interface RDW interface RDW interface RDW interface RDW interface RDW interface RDW interface RDW interface RDW interface RDW interface                                                                                                    | RMS to F   Threaded   Drive   N   N/A   N   N/A   N   N/A   N   N/A   N   N/A   N   N/A   N   N/A   N   N/A   N   N/A   N   N/A   N   N/A   N   N/A   N   N/A   N   N/A   N   N/A   N   N/A   N   N/A   N/A   N   N/A   N/A | RDW RETL Extracts Details (EXTRAC  Phase  NA NA NA NA NA NA NA NA NA NA NA NA NA              | Dependency and Scheduling CTS FOR RDW)  Pre-dependency A. B. A. B. A. B. A. B. A. B. A. B. A. B. A. B. A. B. storeadd (RMS), dlyprg (RMS), icitide (RMS) A. B. storeadd (RMS), dlyprg (RMS),                                                                                                    | Post-dependency Relier to RDW operations guide Relier to RDW operations guide Relier to RDW operations guide Relier to RDW operations guide Relier to RDW operations guide Refer to RDW operations guide Refer to RDW operations guide Refer to RDW operations guide                                                                                                    | daily<br>daily<br>daily<br>daily<br>daily<br>daily<br>daily                                                                                                    | N<br>N<br>N<br>N<br>N<br>N                                  | NIA<br>NIA<br>NIA<br>NIA<br>NIA<br>NIA<br>NIA                                                                                                    |
| mel _pas, Jonecast.ksh mel _pas, update_red_date.ksh  Dimension source: Togram Mame dedirec ksh dedirec ksh mptrimex.ksh mptrimex.ksh mptrimex.ksh mpydex.ksh mpydex.ksh mpydex.ksh                                                                                                    | Planning/Forecast System Interface  Functional Area RDW interface RDW interface RDW interface RDW interface RDW interface RDW interface RDW interface RDW interface RDW interface RDW interface RDW interface                                                                                                    | RMS to F                                                                                                    | Phase Phase NA NA NA NA NA                                                                    | Pre-dependency and Scheduling CTS_FOR_RDW)  Pre-dependency A. B A. B A. B A. B A. B A. B A. B A. B                                                                                                    | Post-dependency Refer to RDW operations guide Refer to RDW operations guide Refer to RDW operations guide Refer to RDW operations guide Refer to RDW operations guide Refer to RDW operations guide Refer to RDW operations guide Refer to RDW operations guide                                                                                                    | daily<br>daily<br>daily<br>daily<br>daily<br>daily<br>daily                                                                                                    | N<br>N<br>N<br>N<br>N                                       | NJA NJA NJA NJA NJA NJA NJA NJA NJA NJA                                                                                                    |
| mal_pas_dorecast.ksh mal_pas_update_reft_date.ksh  Dimension source:                                                                                                    | Planning/Forecast System Interface  Functional Area  RDW sterface RDW sterface RDW sterface RDW sterface RDW sterface RDW sterface RDW sterface RDW sterface RDW sterface RDW sterface RDW sterface                                                                                                    | RMS to F   Threaded   Drive   N   N/A   N   N/A   N   N/A   N   N/A   N   N/A   N   N/A   N   N/A   N   N/A   N   N/A   N   N/A   N   N/A   N   N/A   N   N/A   N   N/A   N   N/A   N   N/A   N   N/A   N/A   N   N/A   N/A | RDW RETL Extracts Details (EXTRAC  Phase  NA NA NA NA NA NA NA NA NA NA NA NA NA              | Pependency and Scheduling CTS_FOR_RDW)  Pre-dependency A. B A. B A. B A. B A. B A. B A. B A. B                                                                                                    | Post-dependency Relier to RDW operations guide Relier to RDW operations guide Relier to RDW operations guide Relier to RDW operations guide Relier to RDW operations guide Refer to RDW operations guide Refer to RDW operations guide Refer to RDW operations guide                                                                                                    | daily<br>daily<br>daily<br>daily<br>daily<br>daily<br>daily                                                                                                    | N<br>N<br>N<br>N<br>N<br>N                                  | NIA<br>NIA<br>NIA<br>NIA<br>NIA<br>NIA<br>NIA                                                                                                    |
| mal_pas_forecast.ksh mal_pas_update_ret_date.ksh  immension source: regram Mame dedities.ksh mpotrae.ksh mpotrae.ksh mpotrae.ksh mpotrae.ksh mpotrae.ksh mpotrae.ksh mpotrae.ksh mpotrae.ksh mpotrae.ksh mpotrae.ksh mpotrae.ksh mpotrae.ksh                                                                                                    | Planning/Forecast System Interface  Functional Area  RDW sterface RDW sterface RDW sterface RDW sterface RDW sterface RDW sterface RDW sterface RDW sterface RDW sterface RDW sterface RDW sterface RDW sterface RDW sterface                                                                                                    | RMS to F  Threaded Drive N N N/A N N/A N N/A N N/A N N/A N N/A N N/A N N/A N N/A N N/A                                                                                                    | Phase Phase NA NA NA NA NA NA                                                                 | Dependency and Scheduling CTS FOR RDW)  Pre-dependency A. B. A. B. | Post-dependency Refer to RDW operations guide Refer to RDW operations guide Refer to RDW operations guide Refer to RDW operations guide Refer to RDW operations guide Refer to RDW operations guide Refer to RDW operations guide Refer to RDW operations guide Refer to RDW operations guide Refer to RDW operations guide                                                                                                    | daily daily daily daily daily daily daily daily daily daily daily daily                                                                                                    | N N N N N N N N N N N N N N N N N N N                       | NIA NIA NIA NIA NIA NIA NIA NIA NIA NIA                                                                                                    |
| mal_rpas_lonecast.ksh mal_rpas_update_red_date.ksh  Nimension source: **reogram Mame deddite.ksh mpotrex.ksh mpotrex.ksh mpotrex.ksh mpotrex.ksh mpotrex.ksh mpotrex.ksh mpotrex.ksh mpotrex.ksh mpotrex.ksh mpotrex.ksh mpotrex.ksh mpotrex.ksh mpotrex.ksh mpotrex.ksh mpotrex.ksh mpotrex.ksh                                                                                                    | Planning/Forecast System Interface  Functional Area RDW sterface RDW sterface RDW sterface RDW sterface RDW sterface RDW sterface RDW sterface RDW sterface RDW sterface RDW sterface RDW sterface RDW sterface RDW sterface                                                                                                    | RMS to F                                                                                                    | Phase Phase Phase Phase NA NA NA NA NA NA NA NA NA NA NA NA NA                                | Dependency and Scheduling CTS_FOR_RDW)  Pre-dependency  A. B. A. B. A. B | Post-dependency  Refer to RDW operations guide Refer to RDW operations guide Refer to RDW operations guide Refer to RDW operations guide Refer to RDW operations guide Refer to RDW operations guide Refer to RDW operations guide Refer to RDW operations guide Refer to RDW operations guide Refer to RDW operations guide Refer to RDW operations guide Refer to RDW operations guide Refer to RDW operations guide                                                                                                    | daily daily daily daily daily daily daily daily daily daily daily daily                                                                                                    | N N N N N N N N N N N N N N N N N N N                       | NIA NIA NIA NIA NIA NIA NIA NIA NIA NIA                                                                                                    |
| mal _pas_lorocast.ksh mal _pas_update_reft_date.ksh  Nimension source: roogram Name deddec.ksh mptrex.ksh mptrex.ksh mptrex.ksh mptrey.ksh mptrey.ksh mptrey.ksh mptrey.ksh mptrey.ksh mptrey.ksh mptrey.ksh mptrey.ksh mptrey.ksh mptrey.ksh mptrey.ksh mptrey.ksh mptrey.ksh mptrey.ksh mptrey.ksh mptrey.ksh mptrey.ksh mptrey.ksh mptrey.ksh                                                                                                    | Planning/Forecast System Interface  Functional Area RDW interface RDW interface RDW interface RDW interface RDW interface RDW interface RDW interface RDW interface RDW interface RDW interface RDW interface RDW interface                                                                                                    | RMS to F                                                                                                    | RDW RETL Extracts Details (EXTRAC  Phase Phase NIA NIA NIA NIA NIA NIA NIA NIA NIA NIA        | Dependency and Scheduling CTS FOR RDW)  Pre-dependency A. B. A. B. A. B. A. B. A. B. A. B. storeadd (RMS), dlyprg (RMS), idride (RMS) A. B. storeadd (RMS), dlyprg (RMS), idride (RMS) A. B. storeadd (RMS), dlyprg (RMS), idride (RMS) A. B. storeadd (RMS), dlyprg (RMS), idride (RMS) A. B. storeadd (RMS), dlyprg (RMS), idride (RMS) A. B. storeadd (RMS), dlyprg (RMS), idride (RMS)                                                                                                    | Post-dependency  Refer to RDW operations guide Refer to RDW operations guide Refer to RDW operations guide Refer to RDW operations guide Refer to RDW operations guide Refer to RDW operations guide Refer to RDW operations guide Refer to RDW operations guide Refer to RDW operations guide Refer to RDW operations guide Refer to RDW operations guide Refer to RDW operations guide Refer to RDW operations guide Refer to RDW operations guide                                                                                                    | daily daily daily daily daily daily daily daily daily daily daily daily                                                                                                    | N N N N N N N N N N N N N N N N N N N                       | NIA NIA NIA NIA NIA NIA NIA NIA NIA NIA                                                                                                    |
| mel. rpas, Jonecast kah mel. rpas, update_ret_date kah  Dimension source: rogram Name deddeck.sh mptter.ksh mptter.ksh mptters.ksh mptters.ksh mptters.ksh mptersex.ksh mptersex.ksh mptersex.ksh mptersex.ksh mptersex.ksh mptersex.ksh mptersex.ksh mptersex.ksh mptersex.ksh mptersex.ksh mptersex.ksh mptersex.ksh mptersex.ksh mptersex.ksh mptersex.ksh mptersex.ksh mptersex.ksh                                                                                                    | Planning/Forecast System Interface  Functional Area RDW interface RDW interface RDW interface RDW interface RDW interface RDW interface RDW interface RDW interface RDW interface RDW interface RDW interface RDW interface                                                                                                    | RMS to F                                                                                                    | Phase Phase Phase Phase NA NA NA NA NA NA NA NA NA NA NA NA NA                                | Dependency and Scheduling CTS FOR RDW)  Pre-dependency A. B. A. B. | Post-dependency  Refer to RDW operations guide Refer to RDW operations guide Refer to RDW operations guide Refer to RDW operations guide Refer to RDW operations guide Refer to RDW operations guide Refer to RDW operations guide Refer to RDW operations guide Refer to RDW operations guide Refer to RDW operations guide Refer to RDW operations guide Refer to RDW operations guide Refer to RDW operations guide                                                                                                    | daily daily daily daily daily daily daily daily daily daily daily daily                                                                                                    | N N N N N N N N N N N N N N N N N N N                       | NIA NIA NIA NIA NIA NIA NIA NIA NIA NIA                                                                                                    |
| mal_rps_(orecast.ksh mal_rps_update_rett_date.ksh  Dimension source: **Togram Name deddfack.ksh mpftrek.ksh mppftrek.ksh mppftrek.ksh mppftrex.ksh mpydex.ksh togramax.ksh togramax.ksh togramax.ksh togramax.ksh togramax.ksh togramax.ksh togramax.ksh togramax.ksh togramax.ksh togramax.ksh togramax.ksh togramax.ksh togramax.ksh togramax.ksh togramax.ksh togramax.ksh                                                                                                    | Planning/Forecast System Interface  Functional Area RDW interface RDW interface RDW interface RDW interface RDW interface RDW interface RDW interface RDW interface RDW interface RDW interface RDW interface RDW interface                                                                                                    | RMS to F                                                                                                    | RDW RETL Extracts Details (EXTRAC  Phase Phase NIA NIA NIA NIA NIA NIA NIA NIA NIA NIA        | Dependency and Scheduling CTS FOR RDW)  Pre-dependency A. B. A. B. | Post-dependency  Refer to RDW operations guide Refer to RDW operations guide Refer to RDW operations guide Refer to RDW operations guide Refer to RDW operations guide Refer to RDW operations guide Refer to RDW operations guide Refer to RDW operations guide Refer to RDW operations guide Refer to RDW operations guide Refer to RDW operations guide Refer to RDW operations guide Refer to RDW operations guide Refer to RDW operations guide                                                                                                    | daily daily daily daily daily daily daily daily daily daily daily daily daily daily daily daily                                                                                                    | N<br>N<br>N<br>N<br>N<br>N<br>N<br>N                        | NIA NIA NIA NIA NIA NIA NIA NIA NIA NIA                                                                                                    |
| mel. rpsa, forecast keh mal. rpsa, update, red. date keh mal. rpsa, update, red. date keh mal. rpsa, update, red. date keh mal. rpsa, update, red. date keh mal. rpsa, update, red. date keh mal. rpsa, update, update mal. rpsa, update, update mal. rpsa, update mal. rpsa, update mal. rpsa, update mal. rpsa, update mal. rpsa, update mal. rpsa, update mal. rpsa, update mal. rpsa, update mal. rpsa, update mal. rpsa, update mal. rpsa, update mal. rpsa, update mal. rpsa, update mal. rpsa,  | Planning/Forecast System Interface  Functional Area RDW interface RDW interface RDW interface RDW interface RDW interface RDW interface RDW interface RDW interface RDW interface RDW interface RDW interface RDW interface RDW interface RDW interface RDW interface RDW interface RDW interface RDW interface RDW interface RDW interface RDW interface                                                                                                    | RMS to F                                                                                                    | RDW RETL Extracts Details (EXTRAC                                                             | Dependency and Scheduling CTS_FOR_RDW)  Pre-dependency A. B A. B A. B A. B A. B A. B A. B A. B                                                                                                    | Post-dependency Refer to RDW operations guide Refer to RDW operations guide                                                                                                    | daily daily daily daily daily daily daily daily daily daily daily daily daily daily daily daily daily daily daily daily                                                                                                    | N N N N N N N N N N N N N N N N N N N                       | NIA NIA NIA NIA NIA NIA NIA NIA NIA NIA                                                                                                    |
| mail_rpas_lorecast.ksh mail_rpas_update_red_date.ksh  Dimension source: **Program Name **Confidential Rame **Confidential Rame | Planning/Forecast System Interface  Functional Area RDW interface RDW interface                                                                                                    | Threaded   Drive                                                                                                    | RDW RETL Extracts Details (EXTRAC  F Phase  NA NA NA NA NA NA NA NA NA NA NA NA NA            | Dependency and Scheduling CTS FOR RDW)  Pre-dependency A. B. A. B. A. B. A. B. A. B. A. B. A. B. storeadd (RMS), dlyprg (RMS), lcirbid (RMS) A. B. storeadd (RMS), dlyprg (RMS), lcirbid (RMS) A. B. storeadd (RMS), dlyprg (RMS), lcirbid (RMS) A. B. storeadd (RMS), dlyprg (RMS), lcirbid (RMS) A. B. storeadd (RMS), dlyprg (RMS), lcirbid (RMS) A. B. storeadd (RMS), dlyprg (RMS), lcirbid (RMS) A. B. storeadd (RMS), dlyprg (RMS), lcirbid (RMS) A. B. storeadd (RMS), dlyprg (RMS), lcirbid (RMS) A. B. storeadd (RMS), dlyprg (RMS), lcirbid (RMS) A. B. storeadd (RMS), dlyprg (RMS), lcirbid (RMS) A. B. storeadd (RMS), dlyprg (RMS), lcirbid (RMS) A. B. storeadd (RMS), dlyprg (RMS), lcirbid (RMS)                                                                                                    | Post-dependency  Refer to RDW operations guide Refer to RDW operations guide                                                                                                    | daily daily daily daily daily daily daily daily daily daily daily daily daily daily daily daily daily daily daily daily daily daily daily daily                                                                                     | N N N N N N N N N N N N N N N N N N N                       | NIA NIA NIA NIA NIA NIA NIA NIA NIA NIA                                                                                                    |
| mel. rpas, forecast kah mel. rpas, update, red. date kah  Dimension source: reogram Manne dedetties kah mel dedetties kah mel dedetties kah meptimes kah meptimes kah meptimes kah meptimes kah meptimes kah meptimes kah meptimes kah meptimes kah meptimes kah meptimes kah meptimes kah meptimes kah meptimes kah meptimes kah meptimes kah meptimes kah meptimes kah meptimes kah meptimes kah meptimes kah meptimes kah meptimes kah                                                                                                    | Planning/Forecast System Interface  Functional Area RDW interface RDW interface                                                                                                    | RMS to F                                                                                                    | RDW RETL Extracts Details (EXTRAC                                                             | Dependency and Scheduling DTS FOR RDW)  Pre-dependency A. B A. B A. B A. B A. B A. B A. B A. B                                                                                                    | Post-dependency Refer to RDW operations guide Refer to RDW operations guide                                                                                                    | daily daily daily daily daily daily daily daily daily daily daily daily daily daily daily daily daily daily daily daily                                                                                                    | N N N N N N N N N N N N N N N N N N N                       | NIA NIA NIA NIA NIA NIA NIA NIA NIA NIA                                                                                                    |
| mel _pas_ (proceast ksh  mel _pas_ update_ red_ date ksh  proceast ksh  proceast ksh  proceast ksh  proceast ksh  mpytere ksh  mpytere ksh  mpytere ksh  mpytere ksh  mpytere ksh  mpytere ksh  mpytere ksh  mpytere ksh  mpytere ksh  mpytere ksh  mpytere ksh  mpytere ksh  mpytere ksh  mpytere ksh  mpytere ksh  mpdaneze ksh  mpdaneze ksh  mpdaneze ksh  mpdaneze ksh  mploceze ksh  mploceze ksh  m | Planning/Forecast System Interface  Functional Area RDW interface RDW interface           | RMS to F                                                                                                    | RDW RETL Extracts Details (EXTRAC  Phase  Phase  NIA  NIA  NIA  NIA  NIA  NIA  NIA  NI        | Pependency and Scheduling CTS_FOR_RDW)  Pre-dependency A, B A, B A, B A, B A, B A, B A, B A, B                                                                                                    | Post-dependency  Refer to RDW operations guide Refer to RDW operations guide                                                                                                    | daily daily daily daily daily daily daily daily daily daily daily daily daily daily daily daily daily daily daily daily daily daily daily daily daily daily daily daily                                                             | N N N N N N N N N N N N N N N N N N N                       | NIA NIA NIA NIA NIA NIA NIA NIA NIA NIA                                                                                                    |
| mel. rpsa, forecast keh mal. rpsa, update, red. date keh mal. rpsa, update, red. date keh mal. rpsa, update, red. date keh mal. rpsa, update, red. date keh mal. rpsa, update, red. date keh mal. rpsa, update, update mal. rpsa, update, update mal. rpsa, update mal. rpsa, update mal. rpsa, update mal. rpsa, update mal. rpsa, update mal. rpsa, update mal. rpsa, update mal. rpsa, update mal. rpsa, update mal. rpsa, update mal. rpsa, update mal. rpsa, update mal. rpsa, update mal. rpsa,  | Planning/Forecast System Interface  Functional Area RDW interface RDW interface                                                                                                    | Threaded   Driver                                                                                                    | RDW RETL Extracts Details (EXTRAC  F Phase  NA NA NA NA NA NA NA NA NA NA NA NA NA            | Dependency and Scheduling CTS FOR RDW)  Pre-dependency A. B. A. B. | Post-dependency Refer to RDW operations guide Refer to RDW operations guide                                                                                                    | daily daily daily daily daily daily daily daily daily daily daily daily daily daily daily daily daily daily daily daily daily daily daily daily daily daily                                                                         | N N N N N N N N N N N N N N N N N N N                       | NIA NIA NIA NIA NIA NIA NIA NIA NIA NIA                                                                                                    |
| mal. pna., forecast kah mal. pna., update_ret_date kah  Nimension source: Program Name dedities.ksh mpeter.ksh mpeter.ksh | Planning/Forecast System Interface  Functional Area RDW interface RDW interface                                                                   | RMS to F                                                                                                    | RDW RETL Extracts Details (EXTRAC  Phase  Phase  Phase  NIA  NIA  NIA  NIA  NIA  NIA  NIA  NI | Pere-dependency and Scheduling DTS FOR RDW)  Pre-dependency A. B A. B A. B A. B A. B A. B A. B A. B                                                                                                    | Post-dependency  Refer to RDW operations guide Refer to RDW operations guide | daily daily daily daily daily daily daily daily daily daily daily daily daily daily daily daily daily daily daily daily daily daily daily daily daily daily daily daily daily daily daily daily daily daily daily daily daily daily | N N N N N N N N N N N N N N N N N N N                       | NA NIA NIA NIA NIA NIA NIA NIA NIA NIA N                                                                                                    |
| mel _pas, lonceast.ksh mel _pas, update _red_date.ksh  Mimersion source: rogram Name  deddeties.ksh mpotimes.ksh mpotimes.ksh                                                                                                    | Planning/Forecast System Interface  Functional Area RDW interface RDW interface                                                                   | Threaded   Drive                                                                                                    | RDW RETL Extracts Details (EXTRAC                                                             | Dependency and Scheduling CTS FOR RDW)  Pre-dependency A. B. A. B. | Post-dependency  Post-dependency  Refer to RDW operations guide Refer to RDW operations guide                                            | daily daily daily daily daily daily daily daily daily daily daily daily daily daily daily daily daily daily daily daily daily daily daily daily daily daily daily                                                                   | N N N N N N N N N N N N N N N N N N N                       | NIA NIA NIA NIA NIA NIA NIA NIA NIA NIA                                                                                                    |
| mension source: regram Name  defetie. kah  mension source: regram Name  defetie. kah  popter. kah  popter. kah  popter. kah  popter. kah  popter. kah  popter. kah  popter. kah  popter. kah  popter. kah  popter. kah  popter. kah  popter. kah  popter. kah  popter. kah  popter. kah  popter. kah  popter. kah  popter. kah  popter. kah  popter. kah  popter. kah  popter. kah  popter. kah  plimer. kah  plimer. kah  plimer. kah  plimer. kah  popter. kah  popter. kah                                                                                                    | Planning/Forecast System Interface  Functional Area RDW sterface RDW sterface RDW sterface RDW sterface RDW interface RDW interface | RMS to F                                                                                                    | RDW RETL Extracts Details (EXTRAC  Phase  Phase  Phase  NIA  NIA  NIA  NIA  NIA  NIA  NIA  NI | Pere-dependency and Scheduling DTS FOR RDW)  Pre-dependency A. B A. B A. B A. B A. B A. B A. B A. B                                                                                                    | Post-dependency  Refer to RDW operations guide Refer to RDW operations guide | daily daily daily daily daily daily daily daily daily daily daily daily daily daily daily daily daily daily daily daily daily daily daily daily daily daily daily daily daily daily daily daily daily daily daily daily daily daily | N N N N N N N N N N N N N N N N N N N                       | NA NIA NIA NIA NIA NIA NIA NIA NIA NIA N                                                                                                    |

| prddivex.ksh                                                                                                    | RDW interface                                                                                                    | N                                     | N/A                                                      | N/A                                                                                                    | A, B, cremhierdly (RMS), reclsdly (RMS),<br>dlyprg (RMS)                                                                                                    | Refer to RDW operations guide                                                                                                    | daily                                                                                                    | N                                         | N/A                                                                                                   |
|----------------------------------------------------------------------------------------------------|----------------------------------------------------------------------------------------------------|---------------------------------------|----------------------------------------------------------|----------------------------------------------------------------------------------------------------|----------------------------------------------------------------------------------------------------|----------------------------------------------------------------------------------------------------|----------------------------------------------------------------------------------------------------|-------------------------------------------|----------------------------------------------------------------------------------------------------|
| prddtypex.ksh                                                                                                    | RDW interface                                                                                                    |                                       | N/A                                                      | N/A                                                                                                    | A. B. cremhierdly (RMS), redsdly (RMS).                                                                                                    | Refer to RDW operations guide                                                                                                    | daily                                                                                                    | N                                         | N/A                                                                                                   |
| praatypex.ksn                                                                                                    |                                                                                                    | N                                     |                                                          |                                                                                                    | dlyprg (RMS)<br>A, B, cremhierdly (RMS), recladly (RMS),                                                                                                    |                                                                                                    | daily                                                                                                    | N                                         |                                                                                                    |
| prdgrpex.ksh                                                                                                    | RDW interface                                                                                                    | N                                     | N/A                                                      | N/A                                                                                                    | dlyprg (RMS)                                                                                                    | Refer to RDW operations guide                                                                                                    | daily                                                                                                    | N                                         | N/A                                                                                                   |
| prdisex.ksh<br>prdislex.ksh                                                                                                    | RDW interface<br>RDW interface                                                                                                    | N<br>N                                | N/A<br>N/A                                               | N/A<br>N/A                                                                                                    | A, B<br>A. B                                                                                                    | Refer to RDW operations guide<br>Refer to RDW operations guide                                                                                                    | daily<br>daily                                                                                                    | N<br>N                                    | N/A<br>N/A                                                                                            |
|                                                                                                    |                                                                                                    |                                       |                                                          |                                                                                                    | A, B, cremhierdly (RMS), recladly (RMS),                                                                                                    | ·                                                                                                    |                                                                                                    |                                           |                                                                                                    |
| prditmex.ksh                                                                                                    | RDW interface                                                                                                    | N                                     | N/A                                                      | N/A                                                                                                    | dlyprg (RMS)<br>A, B, cremhierdly (RMS), recladly (RMS),                                                                                                    | Refer to RDW operations guide                                                                                                    | daily                                                                                                    | N                                         | N/A                                                                                                   |
| prditmlex.ksh                                                                                                    | RDW interface                                                                                                    | N                                     | N/A                                                      | N/A                                                                                                    | dlyprg (RMS)                                                                                                    | Refer to RDW operations guide                                                                                                    | daily                                                                                                    | N                                         | N/A                                                                                                   |
| prditmlmex.ksh                                                                                                    | RDW interface                                                                                                    | N                                     | N/A                                                      | N/A                                                                                                    | A, B, cremhierdly (RMS), recladly (RMS),                                                                                                    | Refer to RDW operations guide                                                                                                    | daily                                                                                                    | N                                         | N/A                                                                                                   |
| prdimmex.ksh<br>prditmltmex.ksh                                                                                                    | RDW interface                                                                                                    | N                                     | N/A                                                      | N/A                                                                                                    | dlyprg (RMS)<br>A. B                                                                                                    | Refer to RDW operations guide                                                                                                    | daily                                                                                                    | N<br>N                                    | N/A                                                                                                   |
| prditmsmex.ksh                                                                                                    | RDW interface                                                                                                    | N                                     | N/A                                                      | N/A                                                                                                    | A, B                                                                                                    | Refer to RDW operations guide                                                                                                    | daily                                                                                                    | N                                         | N/A                                                                                                   |
| prdpimex.ksh                                                                                                    | RDW interface                                                                                                    | N                                     | N/A                                                      | N/A                                                                                                    | A, B, cremhierdly (RMS), recladly (RMS),<br>dlyprg (RMS)                                                                                                    | Refer to RDW operations guide                                                                                                    | daily                                                                                                    | N                                         | N/A                                                                                                   |
|                                                                                                    | RDW interface                                                                                                    | N                                     |                                                          |                                                                                                    | A, B, cremhierdly (RMS), reclsdly (RMS),                                                                                                    |                                                                                                    |                                                                                                    |                                           |                                                                                                    |
| prdsbcex.ksh                                                                                                    | KDW Interface                                                                                                    | N                                     | N/A                                                      | N/A                                                                                                    | dlyprg (RMS)<br>A, B, cremhierdly (RMS), recladly (RMS),                                                                                                    | Refer to RDW operations guide                                                                                                    | daily                                                                                                    | N                                         | N/A                                                                                                   |
| prdudaex.ksh                                                                                                    | RDW interface                                                                                                    | N                                     | N/A                                                      | N/A                                                                                                    | dlyprg (RMS)                                                                                                    | Refer to RDW operations guide                                                                                                    | daily                                                                                                    | N                                         | N/A                                                                                                   |
| regngrpex.ksh<br>regnmtxex.ksh                                                                                                    | RDW interface<br>RDW interface                                                                                                    | N                                     | N/A<br>N/A                                               | N/A<br>N/A                                                                                                    | A, B<br>A, B                                                                                                    | Refer to RDW operations guide<br>Refer to RDW operations guide                                                                                                    | daily<br>daily                                                                                                    | N<br>N                                    | N/A<br>N/A                                                                                            |
| rsnex.ksh                                                                                                    | RDW interface                                                                                                    | N                                     | N/A                                                      | N/A                                                                                                    | A, B                                                                                                    | Refer to RDW operations guide                                                                                                    | daily                                                                                                    | N                                         | N/A                                                                                                   |
| seasnex.ksh<br>subtrantypex.ksh                                                                                                    | RDW interface<br>RDW interface                                                                                                    | N                                     | N/A<br>N/A                                               | N/A<br>N/A                                                                                                    | A, B                                                                                                    | Refer to RDW operations guide<br>Refer to RDW operations guide                                                                                                    | daily<br>daily                                                                                                    | N                                         | N/A<br>N/A                                                                                            |
| subtrantypex.ksh                                                                                                    | RDW interface                                                                                                    | N                                     | N/A                                                      | N/A                                                                                                    | A, B. cntrmain (RMS)                                                                                                    | Refer to RDW operations guide                                                                                                    | daily                                                                                                    | N<br>N                                    | N/A                                                                                                   |
| supsupex.ksh                                                                                                    | RDW interface                                                                                                    | N                                     | N/A                                                      | N/A                                                                                                    | A, B, cntrmain (RMS)                                                                                                    | Refer to RDW operations guide                                                                                                    | daily<br>daily                                                                                                    | N                                         | N/A                                                                                                   |
| suptrmex.ksh<br>suptrtex.ksh                                                                                                    | RDW interface<br>RDW interface                                                                                                    | N<br>N                                | N/A<br>N/A                                               | N/A<br>N/A                                                                                                    | A, B, cntrmain (RMS)<br>A. B. cntrmain (RMS)                                                                                                    | Refer to RDW operations guide<br>Refer to RDW operations guide                                                                                                    | daily<br>daily                                                                                                    | N<br>N                                    | N/A<br>N/A                                                                                            |
| tndrtypex.ksh                                                                                                    | RDW interface                                                                                                    | N                                     | N/A                                                      | N/A                                                                                                    | A,B                                                                                                    | Refer to RDW operations quide                                                                                                    | daily                                                                                                    | N                                         | N/A                                                                                                   |
| ttltypex.ksh<br>wfcustex.ksh                                                                                                    | RDW interface<br>RDW interface                                                                                                    | N<br>N                                | N/A<br>N/A                                               | N/A<br>N/A                                                                                                    | A, B<br>A. B                                                                                                    | Refer to RDW operations guide<br>Refer to RDW operations guide                                                                                                    | daily<br>daily                                                                                                    | N<br>N                                    | N/A<br>N/A                                                                                            |
| wfcustgrpex.ksh                                                                                                    | RDW interface                                                                                                    | N                                     | N/A                                                      | N/A                                                                                                    | A, B                                                                                                    | Refer to RDW operations guide                                                                                                    | daily                                                                                                    | N N                                       | N/A                                                                                                   |
| Fact source:                                                                                                    |                                                                                                    |                                       |                                                          |                                                                                                    |                                                                                                    |                                                                                                    |                                                                                                    |                                           |                                                                                                    |
| Program Name                                                                                                    | Functional Area                                                                                                    | Threade                               |                                                          | Phase                                                                                                    | Pre-dependency                                                                                                    | Post-dependency                                                                                                    | Timing                                                                                                    | Uses Restart/Recovery                     | Run Parameters for Programs                                                                           |
| cmptrprcildex.ksh<br>cstisldex.ksh                                                                                                    | RDW interface<br>RDW interface                                                                                                    | N<br>N                                | N/A<br>N/A                                               | N/A<br>N/A                                                                                                    | B<br>C                                                                                                    | Refer to RDW operations guide<br>Refer to RDW operations guide                                                                                                    | daily<br>daily                                                                                                    | N<br>N                                    | cmptrprciidex.ksh output_file_path/output_file_name                                                   |
| exchngratex.ksh                                                                                                    | RDW interface                                                                                                    | N                                     | N/A                                                      | N/A                                                                                                    | В                                                                                                    | Refer to RDW operations guide                                                                                                    | daily                                                                                                    | N                                         | exchagratex.ksh output file path/output file name                                                     |
| invildex.ksh<br>ivaildex.ksh                                                                                                    | RDW interface<br>RDW interface                                                                                                    | N                                     | N/A<br>N/A                                               | N/A<br>N/A                                                                                                    | C, salstage (RMS), mrt (RMS), ordrev (RMS) C. salstage (RMS), mrt (RMS)                                                                                                    | Refer to RDW operations guide<br>Refer to RDW operations guide                                                                                                    | daily                                                                                                    | Y<br>N                                    | invildex.ksh output_file_path/output_file_name ivaildex.ksh output_file_path/output_file_name         |
| ivrcpildex.ksh                                                                                                    | RDW interface                                                                                                    | N                                     | N/A                                                      | N/A                                                                                                    | C, salstage (RMS), mrt (RMS)<br>C, salstage (RMS), mrt (RMS)                                                                                                    | Refer to RDW operations guide                                                                                                    | daily<br>daily                                                                                                    | N                                         | ivrcpildex.ksh output_file_path/output_file_name                                                      |
| ivrildex.ksh                                                                                                    | RDW interface                                                                                                    | N                                     | N/A                                                      | N/A                                                                                                    | C<br>C. salstage (RMS), mrt (RMS)                                                                                                    | Refer to RDW operations guide                                                                                                    | daily                                                                                                    | N                                         | ivrildex.ksh output_file_path/output_file_name                                                        |
| ivtildex.ksh<br>ivuildex.ksh                                                                                                    | RDW interface<br>RDW interface                                                                                                    | N<br>N                                | N/A<br>N/A                                               | N/A<br>N/A                                                                                                    | C, salstage (RMS), mrt (RMS)                                                                                                    | Refer to RDW operations guide<br>Refer to RDW operations guide                                                                                                    | daily<br>daily                                                                                                    | N<br>N                                    | ivtildex.ksh output_file_path/output_file_name<br>ivuildex.ksh output_file_path/output_file_name      |
| lptotcldex.ksh                                                                                                    | RDW interface                                                                                                    | N                                     | N/A                                                      | N/A                                                                                                    | C, saexprdw (ReSA), resa2rdw                                                                                                    | Refer to RDW operations guide                                                                                                    | daily                                                                                                    | N                                         | lptotcldex.ksh output_file_path/output_file_name                                                      |
| lptotldex.ksh<br>ncstuildex.ksh                                                                                                    | RDW interface<br>RDW interface                                                                                                    | N<br>N                                | N/A<br>N/A                                               | N/A<br>N/A                                                                                                    | C, saexprdw (ReSA), resa2rdw<br>C, costcalc (RMS)                                                                                                    | Refer to RDW operations guide<br>Refer to RDW operations guide                                                                                                    | daily<br>daily                                                                                                    | N<br>N                                    | lptotldex.ksh output_file_path/output_file_name<br>ncstuildex.ksh output_file_path/output_file_name   |
| post_dwi_temp.ksh                                                                                                    | RDW interface                                                                                                    | N                                     | N/A                                                      | N/A                                                                                                    | All extract batches                                                                                                    | Refer to RDW operations guide                                                                                                    | daily                                                                                                    | N                                         | N/A                                                                                                   |
| prcildex.ksh                                                                                                    | RDW interface                                                                                                    | N                                     | N/A                                                      | N/A                                                                                                    | N/A                                                                                                    | Refer to RDW operations guide                                                                                                    | daily                                                                                                    | N                                         | proildex.ksh output_file_path/output_file_name                                                        |
| pre_dwi_extract.ksh                                                                                                    | RDW interface                                                                                                    | N                                     | N/A                                                      | N/A                                                                                                    | A                                                                                                    | salmth(RMS). Also refer to RDW operations guid                                                                                                    |                                                                                                    | N                                         | N/A                                                                                                   |
| pre_dwi_temp.ksh<br>rplcildex.ksh                                                                                                    | RDW interface<br>RDW interface                                                                                                    | N<br>N                                | N/A<br>N/A                                               | N/A<br>N/A                                                                                                    | B<br>C, salstage (RMS)                                                                                                    | Refer to RDW operations guide<br>Refer to RDW operations guide                                                                                                    | daily<br>daily                                                                                                    | N<br>N                                    | N/A rplcildex.ksh output_file_path/output_file_name                                                   |
|                                                                                                    |                                                                                                    |                                       |                                                          |                                                                                                    | C, cntrprss (RMS), ediupavl (RMS),                                                                                                    |                                                                                                    | -                                                                                                    |                                           |                                                                                                    |
| savidex.ksh<br>scmialdex.ksh                                                                                                    | RDW interface<br>RDW interface                                                                                                    | N<br>N                                | N/A<br>N/A                                               | N/A<br>N/A                                                                                                    | rplapprv (RMS)<br>C, salstage (RMS)                                                                                                    | Refer to RDW operations guide<br>Refer to RDW operations guide                                                                                                    | daily<br>daily                                                                                                    | N<br>N                                    | savidex.ksh output_file_path/output_file_name<br>scmialdex.ksh output_file_path/output_file_name      |
| scmioldex.ksh                                                                                                    | RDW interface                                                                                                    | N                                     | N/A                                                      | N/A                                                                                                    | C, salstage (RMS)                                                                                                    | Refer to RDW operations guide                                                                                                    | daily                                                                                                    | N                                         | scmioldex.ksh output_file_path/output_file_name                                                       |
| scrqtldex.ksh<br>scrtlldex.ksh                                                                                                    | RDW interface<br>RDW interface                                                                                                    | N                                     | N/A<br>N/A                                               | N/A<br>N/A                                                                                                    | C, salstage (RMS)<br>C, salstage (RMS)                                                                                                    | Refer to RDW operations guide                                                                                                    | daily<br>daily                                                                                                    | N<br>V                                    | scrqtlidex.ksh output_file_path/output_file_name                                                      |
|                                                                                                    |                                                                                                    | IN                                    |                                                          |                                                                                                    | C, rplapprv (RMS), cntrprss (RMS), rplbld                                                                                                    | Refer to RDW operations guide                                                                                                    |                                                                                                    |                                           | scrtlldex.ksh output_file_path/output_file_name                                                       |
| sctidex.ksh                                                                                                    | RDW interface                                                                                                    | N                                     | N/A                                                      | N/A                                                                                                    | (RMS), cntrmain (RMS),<br>B, rmsl_rpas_forecast.ksh (RMS to RPAS                                                                                                    | Refer to RDW operations guide                                                                                                    | daily                                                                                                    | N                                         | sctidex.ksh output_file_path/output_file_name                                                         |
| sfcilwex.ksh                                                                                                    | RDW interface                                                                                                    | N                                     | N/A                                                      | N/A                                                                                                    | extract)                                                                                                    | Refer to RDW operations guide                                                                                                    | daily                                                                                                    | N                                         | sfcilwex.ksh output_file_path/output_file_name                                                        |
| slsildmex.ksh<br>slsmkdnildex.ksh                                                                                                    | RDW interface<br>RDW interface                                                                                                    | N<br>N                                | N/A<br>N/A                                               | N/A<br>N/A                                                                                                    | C, saexprdw (ReSA), resa2rdw<br>C, salstage (RMS)                                                                                                    | Refer to RDW operations guide<br>Refer to RDW operations guide                                                                                                    | daily<br>daily                                                                                                    | Y<br>N                                    | slsildmex.ksh output_file_path/output_file_name<br>slsmkdnildex.ksh output_file_path/output_file_name |
| stlblmthex.ksh                                                                                                    | RDW interface                                                                                                    | N                                     | N/A                                                      | N/A                                                                                                    | C, salmth (RMS)                                                                                                    | Refer to RDW operations guide                                                                                                    | daily                                                                                                    | N                                         | stlbImthex.ksh output_file_path/output_file_name                                                      |
| stiblwex.ksh<br>ttidmex.ksh                                                                                                    | RDW interface<br>RDW interface                                                                                                    | N<br>N                                | N/A<br>N/A                                               | N/A<br>N/A                                                                                                    | C, salweek (RMS)<br>C. saexprdw (ReSA), resa2rdw                                                                                                    | Refer to RDW operations guide<br>Refer to RDW operations guide                                                                                                    | daily<br>daily                                                                                                    | N<br>N                                    | stlblwex.ksh output_file_path/output_file_name<br>ttldmex.ksh output_file_path/output_file_name       |
| vchreschdex.ksh                                                                                                    | RDW interface                                                                                                    | N                                     | N/A                                                      | N/A                                                                                                    | B. savouch (ReSA)                                                                                                    | Refer to RDW operations guide                                                                                                    | daily                                                                                                    | N                                         | vchreschdex.ksh output_file_path/output_file_name                                                     |
| vchrmoveldsgex.ksh<br>vchroutlwex.ksh                                                                                                    | RDW interface<br>RDW interface                                                                                                    | N                                     | N/A<br>N/A                                               | N/A<br>N/A                                                                                                    | B, savouch (ReSA) B, savouch (ReSA)                                                                                                    | Refer to RDW operations guide                                                                                                    | daily                                                                                                    | N                                         | vchrmoveldsgex.ksh output_file_path/output_file_name                                                  |
| wfslsildex.ksh                                                                                                    | RDW interface<br>RDW interface                                                                                                    | N<br>N                                | N/A<br>N/A                                               | N/A<br>N/A                                                                                                    | B, savouch (ReSA)<br>C, salstage (RMS)                                                                                                    | Refer to RDW operations guide<br>Refer to RDW operations guide                                                                                                    | daily<br>daily                                                                                                    | N<br>n                                    | vchroutlwex.ksh output_file_path/output_file_name<br>wfslsildex.ksh output_file_path/output_file_name |
| wfslsmkdnildex.ksh                                                                                                    | RDW interface                                                                                                    | N                                     | N/A                                                      | N/A                                                                                                    | C, salstage (RMS)                                                                                                    | Refer to RDW operations guide                                                                                                    | daily                                                                                                    | n                                         | wfslsmkdnildex.ksh output_file_path/output_file_name                                                  |
| Notes:                                                                                                    |                                                                                                    |                                       |                                                          |                                                                                                    |                                                                                                    |                                                                                                    |                                                                                                    |                                           |                                                                                                    |
| A is a set of batch processes on the RDW system.<br>A consists of the following RDW batch modules:                                                                                                    |                                                                                                    |                                       |                                                          |                                                                                                    |                                                                                                    |                                                                                                    |                                                                                                    |                                           |                                                                                                    |
| factopendm.ksh<br>medfactopendm.ksh                                                                                                    |                                                                                                    |                                       |                                                          |                                                                                                    |                                                                                                    |                                                                                                    |                                                                                                    |                                           |                                                                                                    |
| factclosedm.ksh                                                                                                    |                                                                                                    |                                       |                                                          |                                                                                                    |                                                                                                    |                                                                                                    |                                                                                                    |                                           |                                                                                                    |
| mt_prime.ksh  B is pre_dwi_extract.ksh DWI batch process.                                                                                                    |                                                                                                    |                                       |                                                          |                                                                                                    |                                                                                                    |                                                                                                    |                                                                                                    |                                           |                                                                                                    |
| C is pre_dwi_temp.ksh DWI batch process.                                                                                                    |                                                                                                    |                                       |                                                          |                                                                                                    |                                                                                                    |                                                                                                    |                                                                                                    |                                           |                                                                                                    |
|                                                                                                    |                                                                                                    |                                       |                                                          |                                                                                                    |                                                                                                    |                                                                                                    |                                                                                                    |                                           |                                                                                                    |
|                                                                                                    |                                                                                                    |                                       |                                                          |                                                                                                    | anandanay and Cahaduling                                                                                                    |                                                                                                    |                                                                                                    |                                           |                                                                                                    |
|                                                                                                    |                                                                                                    | RM                                    | IS to AIP RETL E                                         |                                                                                                    |                                                                                                    |                                                                                                    |                                                                                                    |                                           |                                                                                                    |
|                                                                                                    |                                                                                                    | RM                                    |                                                          |                                                                                                    | CTS_FOR_AIP)                                                                                                    |                                                                                                    |                                                                                                    |                                           |                                                                                                    |
| Program Name                                                                                                    | Functional Area                                                                                                    |                                       |                                                          | (EXTRA                                                                                                    | CTS_FOR_AIP)                                                                                                    | Post-dependency                                                                                                    | Timing                                                                                                    | Uses Restart/Recovery                     | Run Parameters for Programs                                                                           |
| Program Name pre_rmse_aip.ksh                                                                                                    | AIP interface                                                                                                    |                                       | Details  d Driver  N/A                                   | Phase AIP RETL Extra                                                                                                    | CTS_FOR_AIP)  Pre-dependency cts                                                                                                    | Refer to AIP Operations and Installation Guides                                                                                                    | Timing<br>daily                                                                                                   | Uses Restart/Recovery                     | N/A                                                                                                   |
| pre_rmse_aip.ksh<br>rmse_aip_alloc_in_well.ksh                                                                                                    | AIP interface<br>AIP interface                                                                                                    | Threader<br>N<br>N                    | Details  d Driver  N/A  N/A                              | Phase AIP RETL Extra                                                                                                    | Pre-dependency cts cts pre_mrse_aip.ksh                                                                                                    | Refer to AIP Operations and Installation Guides<br>Refer to AIP Operations and Installation Guides                                                                                                    | daily<br>daily                                                                                                    | N<br>N                                    | N/A<br>N/A                                                                                            |
| pre_rmse_aip.ksh                                                                                                    | AIP interface                                                                                                    | Threade:                              | Details  d Driver  N/A  N/A                              | Phase AIP RETL Extra                                                                                                    | CTS_FOR_AIP)  Pre-dependency cts                                                                                                    | Refer to AIP Operations and Installation Guides<br>Refer to AIP Operations and Installation Guides<br>Refer to AIP Operations and Installation Guides                                                                                                    | daily                                                                                                    | N                                         | N/A                                                                                                   |
| pre_mse_aip.ksh<br>rmse_aip_alloc_in_well.ksh<br>rmse_aip_banded_item.ksh<br>rmse_aip_cl_po.ksh                                                                                                    | AIP interface AIP interface AIP interface AIP interface                                                                                                    | Threader<br>N<br>N                    | Details  d Driver  N/A  N/A  N/A  N/A                    | Phase AIP RETL Extra AIP RETL Extra AIP RETL Extra                                                                                                    | Pre-dependency cts cts pre_mse_aip.ksh cts pre_mse_aip.ksh, dlyprg cts pre_mse_aip.ksh                                                                                                    | Refer to AIP Operations and Installation Guides<br>Refer to AIP Operations and Installation Guides<br>Refer to AIP Operations and Installation Guides<br>tsfprg and ordprg,<br>Refer to AIP Operations and Installation Guides                                                                                                    | daily<br>daily<br>daily<br>daily                                                                                  | N<br>N                                    | N/A<br>N/A<br>N/A                                                                                     |
| pre_mse_aip_klo<br>rmse_aip_alloc_in_well.ksh<br>rmse_aip_banded_item.ksh<br>rmse_aip_cl_po.ksh<br>rmse_aip_tuture_deliveny_alloc.ksh                                                                                                    | AIP interface AIP interface AIP interface AIP interface AIP interface AIP interface                                                                                                    | Threade<br>N<br>N<br>N<br>N           | Details  d Driver  N/A  N/A  N/A  N/A  N/A  N/A  N/A     | Phase AIP RETL Extra AIP RETL Extra AIP RETL Extra AIP RETL Extra AIP RETL Extra                                                                                                    | Pre-dependency cts cts cts pre_mse_aip.ksh cts pre_mse_aip.ksh, dlyprg cts pre_mse_aip.ksh                                                                                                    | Refer to AIP Operations and Installation Guides<br>Refer to AIP Operations and Installation Guides<br>Refer to AIP Operations and Installation Guides<br>tsfprg and ordprg.<br>Refer to AIP Operations and Installation Guides<br>Refer to AIP Operations and Installation Guides                                                                                                    | daily<br>daily<br>daily<br>daily<br>daily                                                                         | N<br>N<br>N                               | NIA<br>NIA<br>NIA<br>NIA                                                                              |
| pre_mse_aip.ksh rmse_aip_alloc_in_well.ksh rmse_aip_banded_item.ksh rmse_aip_cl_po.ksh rmse_aip_tuture_delivery_alloc.ksh rmse_aip_tuture_delivery_order.ksh                                                                                                    | AIP interface AIP interface AIP interface AIP interface AIP interface AIP interface AIP interface                                                                                                    | Threader<br>N<br>N<br>N               | Details  d Driver  N/A  N/A  N/A  N/A  N/A  N/A  N/A  N/ | Phase AIP RETL Extra AIP RETL Extra AIP RETL Extra AIP RETL Extra AIP RETL Extra AIP RETL Extra                                                                                                    | Pre-dependency cts cts cts pre, mrse, alp kah cts pre, mrse, alp kah cts pre, mrse, alp kah cts pre, mrse, alp kah cts pre, mrse, alp kah cts pre, mrse, alp kah cts pre, mrse, alp kah                                                                                                    | Refer to AIP Operations and Installation Guides<br>Refer to AIP Operations and Installation Guides<br>Refer to AIP Operations and Installation Guides<br>tafyrg and ordprg.<br>Refer to AIP Operations and Installation Guides<br>Refer to AIP Operations and Installation Guides<br>Refer to AIP Operations and Installation Guides                                                                                                    | daily<br>daily<br>daily<br>daily<br>daily<br>daily                                                                | N<br>N<br>N                               | NA<br>NA<br>NA<br>NA<br>NA<br>NA                                                                      |
| pre_mse_aip_klo<br>rmse_aip_alloc_in_well.ksh<br>rmse_aip_banded_item.ksh<br>rmse_aip_cl_po.ksh<br>rmse_aip_tuture_deliveny_alloc.ksh                                                                                                    | AIP interface AIP interface AIP interface AIP interface AIP interface AIP interface                                                                                                    | Threade<br>N<br>N<br>N<br>N           | Details  d Driver  N/A  N/A  N/A  N/A  N/A  N/A  N/A  N/ | Phase AIP RETL Extra AIP RETL Extra AIP RETL Extra AIP RETL Extra AIP RETL Extra AIP RETL Extra AIP RETL Extra AIP RETL Extra                                                                                                    | Pre-dependency cts cts cts pre_mse_aip.ksh cts pre_mse_aip.ksh, dlyprg cts pre_mse_aip.ksh                                                                                                    | Refer to AIP Operations and Installation Guides<br>Refer to AIP Operations and Installation Guides<br>Refer to AIP Operations and Installation Guides<br>talping and orderg.<br>Refer to AIP Operations and Installation Guides<br>Refer to AIP Operations and Installation Guides<br>Refer to AIP Operations and Installation Guides<br>Refer to AIP Operations and Installation Guides<br>Refer to AIP Operations and Installation Guides<br>Refer to AIP Operations and Installation Guides                                                                                                    | daily<br>daily<br>daily<br>daily<br>daily                                                                         | N<br>N<br>N                               | NIA<br>NIA<br>NIA<br>NIA                                                                              |
| pre_mee_alp.ksh mmee_alp.kci_n.jwell.ksh mmse_alp_bended_item.ksh mmse_alp_cl_po.ksh mmse_alp_cl_mute_delivery_alloc.ksh mmse_alp_futur_delivery_order.ksh mmse_alp_futur_delivery_tafksh mmse_alp_futur_delivery_tafksh mmse_alp_futer_loc!wery_tafksh mmse_alp_item.joc_traits.ksh                                                                                                    | AIP interface AIP interface AIP interface AIP interface AIP interface AIP interface AIP interface AIP interface AIP interface AIP interface                                                                                                    | Threade<br>N<br>N<br>N<br>N           | Details  d Driver  N/A  N/A  N/A  N/A  N/A  N/A  N/A  N/ | Phase  Phase  AIP RETL Extra AIP RETL Extra AIP RETL Extra AIP RETL Extra AIP RETL Extra AIP RETL Extra AIP RETL Extra AIP RETL Extra AIP RETL Extra AIP RETL Extra                                                                                                    | Pre-dependency cts cts cts pre_mse_aip.ksh cts pre_mse_aip.ksh, dlyprig cts pre_mse_aip.ksh, dlyprig cts pre_mse_aip.ksh cts pre_mse_aip.ksh cts pre_mse_aip.ksh, vpbild, cntrordb cts pre_mse_aip.ksh, vpbild, cntrordb cts pre_mse_aip.ksh, deport cts pre_mse_aip.ksh, deport cts pre_mse_aip.ksh, dipprig                                                                                                    | Refer to AIP Operations and Installation Guides<br>Refer to AIP Operations and Installation Guides<br>Refer to AIP Operations and Installation Guides<br>Refer to AIP Operations and Installation Guides<br>talping and orders;<br>Refer to AIP Operations and Installation Guides<br>Refer to AIP Operations and Installation Guides<br>Refer to AIP Operations and Installation Guides<br>Refer to AIP Operations and Installation Guides<br>Refer to AIP Operations and Installation Guides<br>Refer to AIP Operations and Installation Guides<br>Refer to AIP Operations and Installation Guides<br>Refer to AIP Operations and Installation Guides                                                                                                    | daily<br>daily<br>daily<br>daily<br>daily<br>daily<br>daily<br>daily                                              | N<br>N<br>N<br>N<br>N<br>N                | NIA<br>NIA<br>NIA<br>NIA<br>NIA<br>NIA<br>NIA                                                         |
| pre_mee_aip_ksh mree_aip_aloc_in_well_ksh mree_aip_cloc_in_well_ksh mree_aip_cloc_ksh mree_aip_clutun_delwery_alloc_ksh mree_aip_futur_delwery_order_ksh mree_aip_futur_delwery_order_ksh mree_aip_futur_delwery_tsk_sh mree_aip_futur_delwery_tsk_sh mree_aip_item_loc_traits_ksh mree_aip_item_loc_traits_ksh mree_aip_item_pretail_ksh                                                                                                    | AIP interface AIP interface AIP interface AIP interface AIP interface AIP interface AIP interface AIP interface AIP interface AIP interface AIP interface AIP interface AIP interface                                                                                                   | Threade<br>N<br>N<br>N<br>N<br>N<br>N | Details d Driver N/A N/A N/A N/A N/A N/A N/A N/A N/A N/A | Phase AIP RETL Extra AIP RETL Extra AIP RETL Extra AIP RETL Extra AIP RETL Extra AIP RETL Extra AIP RETL Extra AIP RETL Extra AIP RETL Extra AIP RETL Extra                                                                                                    | CTS_FOR_AIP)  Pre-dependency cts cts cts cts pre_mea_aip_ksh cts pre_mea_aip_ksh cts pre_mea_aip_ksh cts pre_mea_aip_ksh cts pre_mea_aip_ksh cts pre_mea_aip_ksh cts pre_mea_aip_ksh cts pre_mea_aip_ksh, repbtd, cntrordb cts pre_mea_aip_ksh, repbtd cts pre_mea_aip_ksh, deptrg cts pre_mea_aip_ksh, deptrg cts pre_mea_aip_ksh, deptrg cts pre_mea_aip_ksh, deptrg                                                                                                    | Refer to AIP Operations and Installation Guides<br>Refer to AIP Operations and Installation Guides<br>Refer to AIP Operations and Installation Guides<br>Refer to AIP Operations and Installation Guides<br>talping and orders.<br>Refer to AIP Operations and Installation Guides<br>Refer to AIP Operations and Installation Guides<br>Refer to AIP Operations and Installation Guides<br>Refer to AIP Operations and Installation Guides<br>Refer to AIP Operations and Installation Guides<br>Refer to AIP Operations and Installation Guides<br>Refer to AIP Operations and Installation Guides<br>Refer to AIP Operations and Installation Guides<br>Refer to AIP Operations and Installation Guides                                                                                                    | daily daily daily daily daily daily daily daily daily daily daily daily daily                                     | N<br>N<br>N<br>N<br>N<br>N<br>N<br>N<br>N | NIA NIA NIA NIA NIA NIA NIA NIA NIA NIA                                                               |
| pre_mee_api_ksh mme_api_ksh mme_api_banded_lem.ksh mme_api_cl_po.ksh mme_api_cl_po.ksh mme_api_tune_delivery_alloc.ksh mme_api_tune_delivery_rder_ksh mme_api_tune_delivery_traksh mme_api_tune_melivery_traksh mme_api_tem_melivery_traksh mme_api_tem_melivery_traksh mme_api_tem_traksh mme_api_tem_traksh mme_api_tem_traksh mme_api_tem_traksh mme_api_tem_traksh h                                                                                    | AIP interface AIP interface AIP interface AIP interface AIP interface AIP interface AIP interface AIP interface AIP interface AIP interface AIP interface AIP interface AIP interface AIP interface                                                                                     | Threade<br>N<br>N<br>N<br>N<br>N<br>N | Details  d Driver  N/A  N/A  N/A  N/A  N/A  N/A  N/A  N/ | Phase AIP RETL Extra AIP RETL Extra AIP RETL Extra AIP RETL Extra AIP RETL Extra AIP RETL Extra AIP RETL Extra AIP RETL Extra AIP RETL Extra AIP RETL Extra AIP RETL Extra AIP RETL Extra AIP RETL Extra AIP RETL Extra AIP RETL Extra                                                             | Pre-dependency  cts pre, mea_aip.ksh  cts pre, mea_aip.ksh, dyprig  cts pre, mea_aip.ksh, dyprig  cts pre, mea_aip.ksh  cts pre, mea_aip.ksh  cts pre, mea_aip.ksh  cts pre, mea_aip.ksh  cts pre, mea_aip.ksh  cts pre, mea_aip.ksh, dyplid, cnfrordb  cts pre, mea_aip.ksh, dipprig  cts pre, mea_aip.ksh, dipprig  cts pre, mea_aip.ksh, reduitly  cts pre, mea_aip.ksh, reduitly  cts pre, mea_aip.ksh, dipprig  cts pre, mea_aip.ksh, dipprig                                                                                                    | Refer to AIP Operations and Installation Guides<br>Refer to AIP Operations and Installation Guides<br>Refer to AIP Operations and Installation Guides<br>Refer to AIP Operations and Installation Guides<br>Refer to AIP Operations and Installation Guides<br>Refer to AIP Operations and Installation Guides<br>Refer to AIP Operations and Installation Guides<br>Refer to AIP Operations and Installation Guides<br>Refer to AIP Operations and Installation Guides<br>Refer to AIP Operations and Installation Guides<br>Refer to AIP Operations and Installation Guides<br>Refer to AIP Operations and Installation Guides<br>Refer to AIP Operations and Installation Guides                                                                                                    | daily daily daily daily daily daily daily daily daily daily daily daily daily daily daily                         | N N N N N N N N N N N N N N N N N N N     | NUA NUA NUA NUA NUA NUA NUA NUA NUA NUA                                                               |
| pre_mes_api_ksh mms_api_kci_n_well_ksh mms_api_banded_item.ksh mms_api_cl_po.ksh mms_api_turu_edelwer_alloc.ksh mms_api_turu_edelwer_ralloc.ksh mms_api_turu_edelwer_ralloc.ksh mms_api_turu_edelwer_ralloc.ksh mms_api_tem_odelwer_tutksh mms_api_tem_pot_arallsksh mms_api_tem_retallsksh mms_api_tem_retallsksh mms_api_tem_sale_ksh mms_api_tem_sale_ksh mms_api_tem_sale_ksh mms_api_tem_supc_pountry.ksh                                              | AIP interface AIP interface AIP interface AIP interface AIP interface AIP interface AIP interface AIP interface AIP interface AIP interface AIP interface AIP interface AIP interface AIP interface AIP interface AIP interface                                                         | Threade<br>N<br>N<br>N<br>N<br>N<br>N | Details d Driver N/A N/A N/A N/A N/A N/A N/A N/A N/A N/A | Phase AIP RETL Extra AIP RETL Extra AIP RETL Extra AIP RETL Extra AIP RETL Extra AIP RETL Extra AIP RETL Extra AIP RETL Extra AIP RETL Extra AIP RETL Extra AIP RETL Extra AIP RETL Extra AIP RETL Extra AIP RETL Extra AIP RETL Extra                                                             | Pre-dependency cts cts cts cts cts premeaaip.ksh. cts premeaaip.ksh. dspremeaaip.ksh. dspremeaaip.ksh. dspremeaaip.ksh. cts premeaaip.ksh. cts premeaaip.ksh. cts premeaaip.ksh. cts premeaaip.ksh. pre cts premeaaip.ksh. pre cts premeaaip.ksh. pre cts premeaaip.ksh. pre cts premeaaip.ksh. pre cts premeaaip.ksh. pre cts premeaaip.ksh. pre cts premeaaip.ksh. pre cts premeaaip.ksh. pre cts premeaaip.ksh. pre pt pt | Refer to AIP Operations and Installation Guides<br>Refer to AIP Operations and Installation Guides<br>Refer to AIP Operations and Installation Guides<br>Refer to AIP Operations and Installation Guides<br>talping and orders.<br>Refer to AIP Operations and Installation Guides<br>Refer to AIP Operations and Installation Guides<br>Refer to AIP Operations and Installation Guides<br>Refer to AIP Operations and Installation Guides<br>Refer to AIP Operations and Installation Guides<br>Refer to AIP Operations and Installation Guides<br>Refer to AIP Operations and Installation Guides<br>Refer to AIP Operations and Installation Guides<br>Refer to AIP Operations and Installation Guides<br>Refer to AIP Operations and Installation Guides<br>Refer to AIP Operations and Installation Guides                                                                                                    | daily daily daily daily daily daily daily daily daily daily daily daily daily daily daily daily daily             | N<br>N<br>N<br>N<br>N<br>N<br>N<br>N<br>N | NIA NIA NIA NIA NIA NIA NIA NIA NIA NIA                                                               |
| pre_mee_api_ksh mme_api_ksh mme_api_banded_lem.ksh mme_api_cl_po.ksh mme_api_cl_po.ksh mme_api_tune_delivery_alloc.ksh mme_api_tune_delivery_rder_ksh mme_api_tune_delivery_traksh mme_api_tune_melivery_traksh mme_api_tem_melivery_traksh mme_api_tem_melivery_traksh mme_api_tem_traksh mme_api_tem_traksh mme_api_tem_traksh mme_api_tem_traksh mme_api_tem_traksh h                                                                                    | AIP interface AIP interface AIP interface AIP interface AIP interface AIP interface AIP interface AIP interface AIP interface AIP interface AIP interface AIP interface AIP interface AIP interface AIP interface AIP interface AIP interface AIP interface AIP interface AIP interface | Threade<br>N<br>N<br>N<br>N<br>N<br>N | Details  d Driver  NIA  NIA  NIA  NIA  NIA  NIA  NIA  NI | Phase AIP RETL Extra AIP RETL Extra AIP RETL Extra AIP RETL Extra AIP RETL Extra AIP RETL Extra AIP RETL Extra AIP RETL Extra AIP RETL Extra AIP RETL Extra AIP RETL Extra AIP RETL Extra AIP RETL Extra AIP RETL Extra AIP RETL Extra AIP RETL Extra AIP RETL Extra AIP RETL Extra AIP RETL Extra | CTS FOR AIP)  Pre-dependency cts cts cts cts pre_mmea_aip.ksh cts pre_mmea_aip.ksh cts pre_mmea_aip.ksh cts pre_mmea_aip.ksh cts pre_mmea_aip.ksh cts pre_mmea_aip.ksh cts pre_mmea_aip.ksh cts pre_mmea_aip.ksh, repibd, enterordb cts pre_mmea_aip.ksh, repibd, cts pre_mmea_aip.ksh, dipprig cts pre_mmea_aip.ksh, dipprig cts pre_mmea_aip.ksh, dipprig cts pre_mmea_aip.ksh, dipprig cts pre_mmea_aip.ksh, dipprig cts pre_mmea_aip.ksh, dipprig cts pre_mmea_aip.ksh, dipprig cts pre_mmea_aip.ksh, dipprig cts pre_mmea_aip.ksh, dipprig cts pre_mmea_aip.ksh, dipprig cts pre_mmea_aip.ksh, dipprig cts pre_mmea_aip.ksh, dipprig                                                                                                    | Refer to AIP Operations and Installation Guides Refer to AIP Operations and Installation Guides Refer to AIP Operations and Installation Guides Refer to AIP Operations and Installation Guides talping and orderor. Refer to AIP Operations and Installation Guides Refer to AIP Operations and Installation Guides | daily daily daily daily daily daily daily daily daily daily daily daily daily daily daily daily daily             | N N N N N N N N N N N N N N N N N N N     | NIA NIA NIA NIA NIA NIA NIA NIA NIA NIA                                                               |
| pre_mee_api_ksh  mse_api_aloc_in_well_ksh  mse_api_cl_po.ksh  mse_api_cl_po.ksh  mse_api_thure_delivery_alloc_ksh  mse_api_thure_delivery_order_ksh  mse_api_thure_delivery_tsl*ksh  mse_api_tem_celivery_tsl*ksh  mse_api_tem_loc_traisksh  mse_api_tem_noster_ksh  mse_api_tem_noster_ksh  mse_api_tem_noster_ksh  mse_api_tem_noster_ksh  mse_api_tem_noster_ksh  mse_api_tem_sels_ksh  mse_api_tem_sels_ksh  mse_api_tem_sels_ksh  mse_api_tem_sels_ksh | AIP interface AIP interface AIP interface AIP interface AIP interface AIP interface AIP interface AIP interface AIP interface AIP interface AIP interface AIP interface AIP interface AIP interface AIP interface AIP interface                                                         | Threade<br>N<br>N<br>N<br>N<br>N<br>N | Details  d Driver  NIA  NIA  NIA  NIA  NIA  NIA  NIA  NI | Phase AIP RETL Extra AIP RETL Extra AIP RETL Extra AIP RETL Extra AIP RETL Extra AIP RETL Extra AIP RETL Extra AIP RETL Extra AIP RETL Extra AIP RETL Extra AIP RETL Extra AIP RETL Extra AIP RETL Extra AIP RETL Extra AIP RETL Extra AIP RETL Extra AIP RETL Extra AIP RETL Extra AIP RETL Extra | Pre-dependency cts cts cts cts cts premeaaip.ksh. cts premeaaip.ksh. dspremeaaip.ksh. dspremeaaip.ksh. dspremeaaip.ksh. cts premeaaip.ksh. cts premeaaip.ksh. cts premeaaip.ksh. cts premeaaip.ksh. pre cts premeaaip.ksh. pre cts premeaaip.ksh. pre cts premeaaip.ksh. pre cts premeaaip.ksh. pre cts premeaaip.ksh. pre cts premeaaip.ksh. pre cts premeaaip.ksh. pre cts premeaaip.ksh. pre cts premeaaip.ksh. pre pt pt | Refer to AIP Operations and Installation Guides<br>Refer to AIP Operations and Installation Guides<br>Refer to AIP Operations and Installation Guides<br>Refer to AIP Operations and Installation Guides<br>talping and orders.<br>Refer to AIP Operations and Installation Guides<br>Refer to AIP Operations and Installation Guides<br>Refer to AIP Operations and Installation Guides<br>Refer to AIP Operations and Installation Guides<br>Refer to AIP Operations and Installation Guides<br>Refer to AIP Operations and Installation Guides<br>Refer to AIP Operations and Installation Guides<br>Refer to AIP Operations and Installation Guides<br>Refer to AIP Operations and Installation Guides<br>Refer to AIP Operations and Installation Guides<br>Refer to AIP Operations and Installation Guides                                                                                                    | daily daily daily daily daily daily daily daily daily daily daily daily daily daily daily daily daily daily daily | N N N N N N N N N N N N N N N N N N N     | NIA NIA NIA NIA NIA NIA NIA NIA NIA NIA                                                               |

A, B, cremhierdly (RMS), recladly (RMS),

| rmse_aip_store.ksh            | AIP interface | N | N/A               | AIP RETL Extracts pre_rmse_aip.ksh, storeadd, likestore, dlyprg | Refer to AIP Operations and Installation Guides | daily | N | N/A                                                                                                    |
|-------------------------------|---------------|---|-------------------|-----------------------------------------------------------------|-------------------------------------------------|-------|---|----------------------------------------------------------------------------------------------------|
| rmse_aip_substitute_items.ksh | AIP interface | N | N/A               | AIP RETL Extracts pre_rmse_aip.ksh                              | Refer to AIP Operations and Installation Guides | daily | N | N/A                                                                                                    |
| rmse_aip_suppliers.ksh        | AIP interface | N | N/A               | AIP RETL Extracts pre_rmse_aip.ksh                              | Refer to AIP Operations and Installation Guides | daily | N | N/A                                                                                                    |
| rmse_aip_tsf_in_well.ksh      | AIP interface | N | N/A               | AIP RETL Extracts pre_rmse_aip.ksh, reqext                      | Refer to AIP Operations and Installation Guides | daily | N | N/A                                                                                                    |
| rmse_aip_wh.ksh               | AIP interface | N | N/A               | AIP RETL Extracts pre_rmse_aip.ksh, whadd and dlyprg            | Refer to AIP Operations and Installation Guides | daily | N | N/A                                                                                                    |
|                               |               |   |                   | pre_rmse_aip.ksh, stkvar, wasteadi, salstage,                   |                                                 | -     |   | D - single -threaded delta extract                                                                                      |
| rmse_store_cur_inventory.ksh  | AIP interface | Y | Item_loc_soh (num | ber of AIP RETL Extracts reqext, posupid                        | Refer to AIP Operations and Installation Guides | daily | N | F - multi-threaded full extract if ITEM_LOC is partitioned; single-threaded full extract if ITEM_LOC is not partitioned |
|                               |               |   |                   | rmse_store_cur_inventory.ksh (if running delta                  |                                                 |       |   | D - single -threaded delta extract                                                                                      |
| rmse_wh_cur_inventory.ksh     | AIP interface | Y | Warehouse         | AIP RETL Extracts extract), stkvar, wasteadj, salstage, reqext  | Refer to AIP Operations and Installation Guides | daily | N | F - multi-threaded full extract if ITEM_LOC is partitioned; single-threaded full extract if ITEM_LOC is not partitioned |

#### Integrated Merchandising Batch Schedule

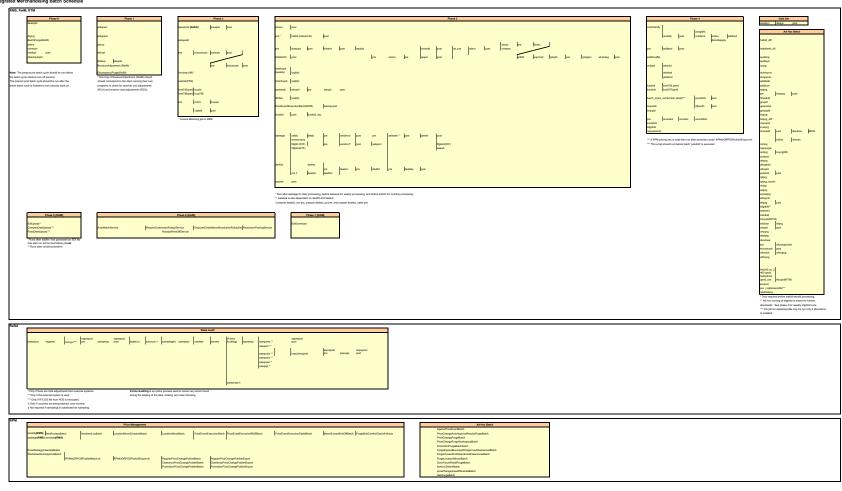

## **Interface Diagrams for RMS and RPAS**

Because RMS is the retailer's central merchandising transactional processing system, it is the principle source of the foundation data needed in some of the Oracle Retail suite of products. RMS provides foundation data to RPAS, and RPAS provides planning data to RMS.

This chapter presents flow diagrams for data processing from sources. The source system's program or output file is illustrated, along with the program or process that interfaces with the source. After initial interface processing of the source, the diagrams illustrate the flow of the data.

Before setting up a program schedule, familiarize yourself with the functional and technical constraints associated with each program. Refer to the *Oracle Retail Merchandising System Operations Guide* for more information about these interface programs.

## **RMS Pre/Post Extract Diagrams**

#### RMS Pre RETL Extract Maintenance

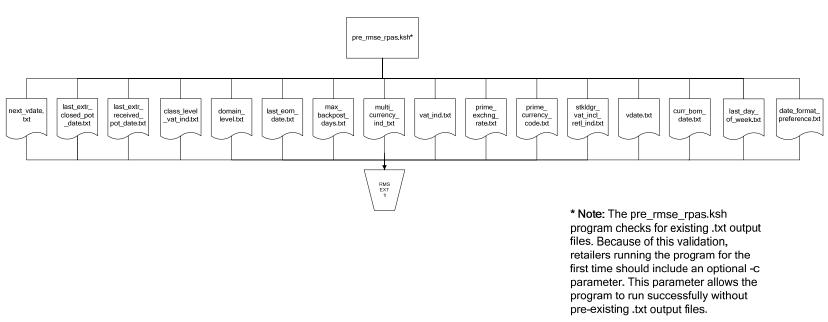

## **RMS Foundation Data Extract Diagrams**

#### Merchandise Hierarchy for RPAS

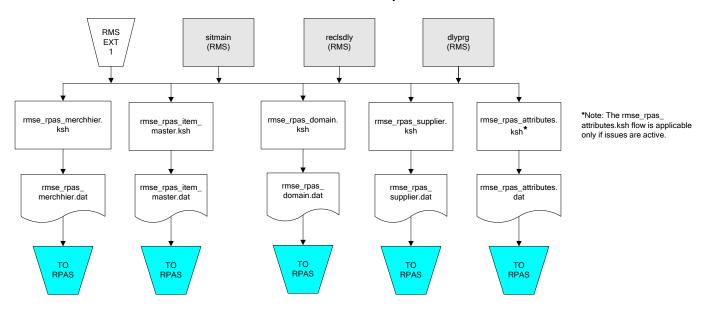

#### Organization Hierarchy for RPAS Time Extract RMS EXT RMS RMS EXT EXT RMS reclsdly (RMS) dlyprg (RMS) dlyprg (RMS) storeadd EXT (RMS) 1 dlyprg (RMS) calendar organization hierarchy rmse\_rpas\_orghier.ksh ftmednld.pc Store extracts rmse\_rpas\_store.ksh rmse\_rpas\_ warehouse extracts rmse\_rpas\_ clndmstr.dat rmse\_rpas\_wh.ksh orghier.dat rmse\_rpas\_ store.dat rmse\_rpas\_ TO RPAS TO RPAS wh.dat TO RPAS TO RPAS

## **RMS Fact Data Extract Diagrams**

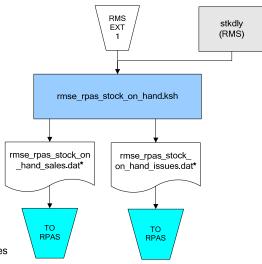

#### \* Note:

If issues are active, the following two files result from the

rmse\_rpas\_stock\_on\_hand.ksh flow: rmse\_rpas\_stock\_on\_hand\_issues.dat rmse\_rpas\_stock\_on\_hand\_sales.dat

If issues are **not** active, the following file results from the rmse\_rpas\_stock\_on\_hand.ksh flow: rmse\_rpas\_stock\_on\_hand\_sales.dat

#### Sales Extracts For RPAS

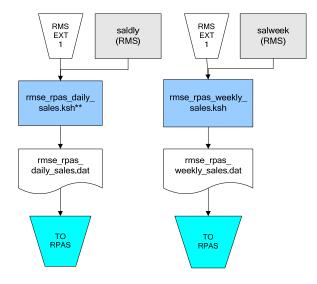

#### \*\* Note:

Depending upon the configuration of rmse\_rpas\_daily\_sales.ksh, the data can be pulled from TRAN\_DATA\_HISTORY or TRAN DATA.

## **RPAS-RMS Fact Load Diagram**

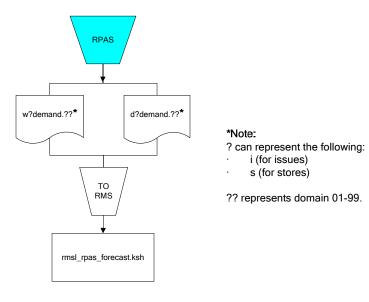

## **Interface Diagrams for RMS and RDW**

RMS works in conjunction with the Oracle Retail Extract Transform and Load (RETL) framework. RETL provides high-performance processing to extract data from Oracle Retail applications for use in data warehouses. The architecture allows database batch processes to take advantage of parallel processing capabilities.

This chapter presents flow diagrams for the RETL extraction RMS programs. The source system's program or output file is illustrated, along with the program or process that interfaces with the source. Note that the data flows are organized according to the logic (dimension data and table data) of Oracle Retail Data Warehouse (RDW), but you can use the data to suit your business needs.

For detailed information about dimensions and facts, see the *Oracle Retail Data Warehouse Operations Guide*.

For summary information about the configuration, architecture, and features of RETL programs utilized in RMS/ReSA extractions, see the *Oracle Retail Management System Operations Guide Volume 3—Backend Configuration and Operations*. For more information about the RETL tool, see the current *RETL Programmer's Guide*.

#### Legend

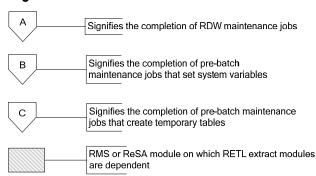

#### **RDW Maintenance**

#### Note:

The modules in this flow are RDW RETL scripts. If the retailer uses RDW, this flow must be completed before starting the pre-batch maintenance flow. If the retailer does not use RDW, these jobs are not required.

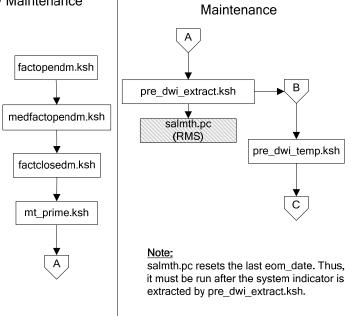

Pre-Batch

#### Post-Batch Maintenance

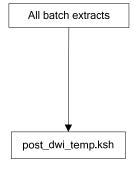

## **Dimension Dataflows**

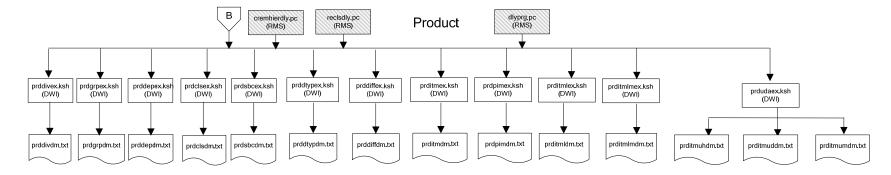

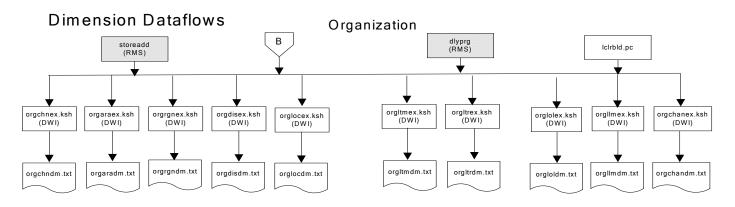

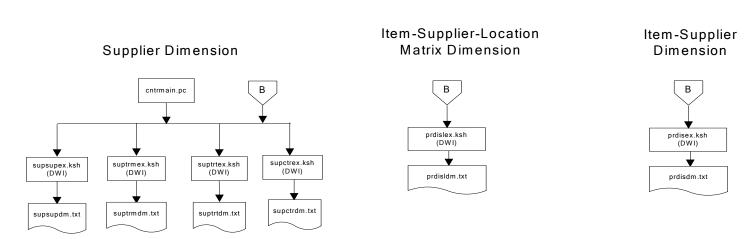

#### **Dimension Dataflows**

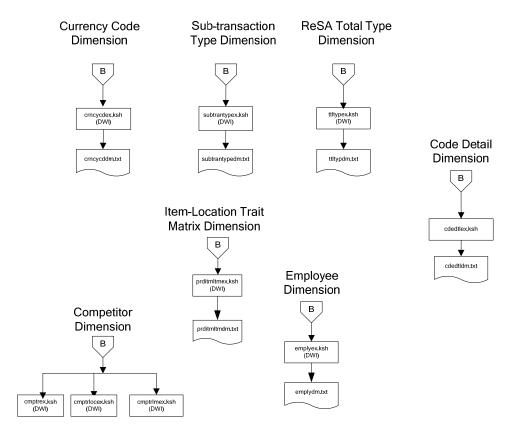

#### **Dimension Dataflows** Tender Type Reason **Regionality Dimension** Dimension Dimension **Product Season** В В Dimension tndrtypex.ksh regngrpex.ksh (DWI) rsnex.ksh regnmtxex.ksh (DWI) (DWI) (DWI) phasex.ksh seasnex.ksh prditmsmex.ksh (DWI) (DWI) rsndm.txt regngrpdm.txt regnmtxdm.txt Indrtypedm.txt prditmsmdm.txt seasndm.txt phasdm.txt

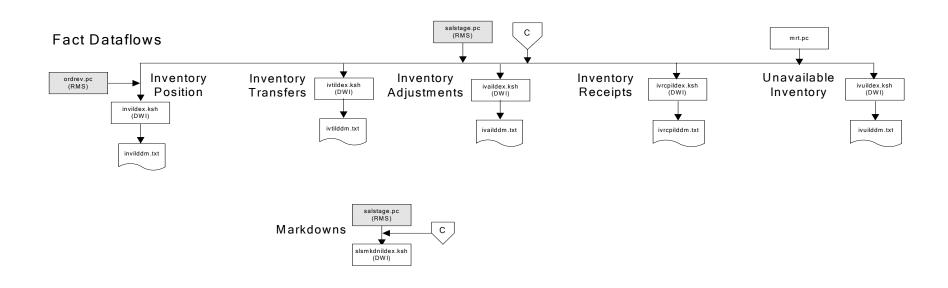

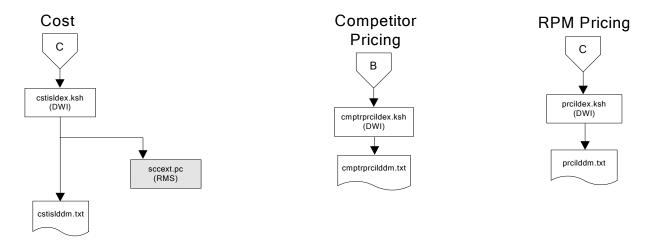

## Stock Ledger

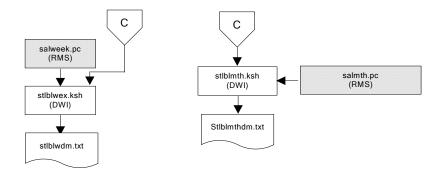

Note: Run stock ledger fact loads once weekly.

#### **Fact Dataflows Supplier Contract** Supplier Availability cntrprss.pc (RMS) rplbld.pc (RMS) rplprg.pc (RMS) hsupld.pc (RMS) rplapprv.pc (RMS) cntrmain.pc (RMS) ediupavl.pc (RMS) rplapprv.pc (RMS) cntrprss.pc (RMS) С С sctidex.ksh (DWI) savidex.ksh (DWI) Return to Vendor sctiddm.txt С ivrildex.ksh (DWI) ivrilddm.txt **Net Cost** costcalc.pc (RMS) С ncstuildex.ksh (DWI)

ncstuilddm.txt

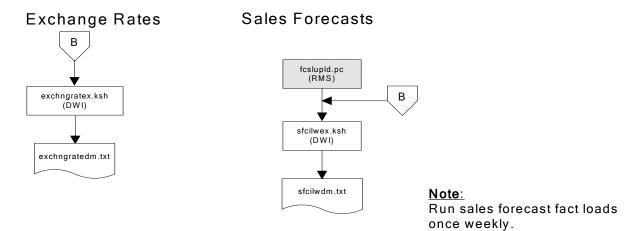

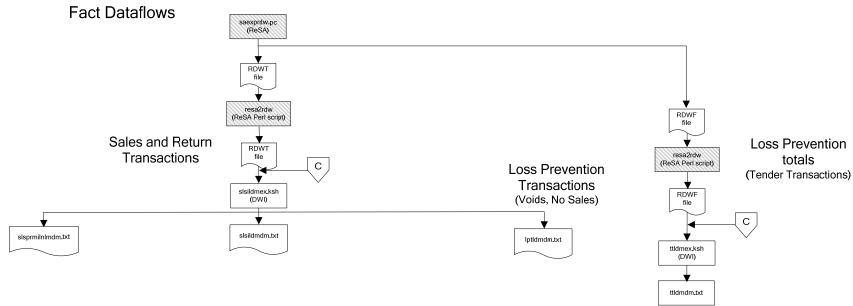

#### Replacement

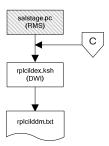

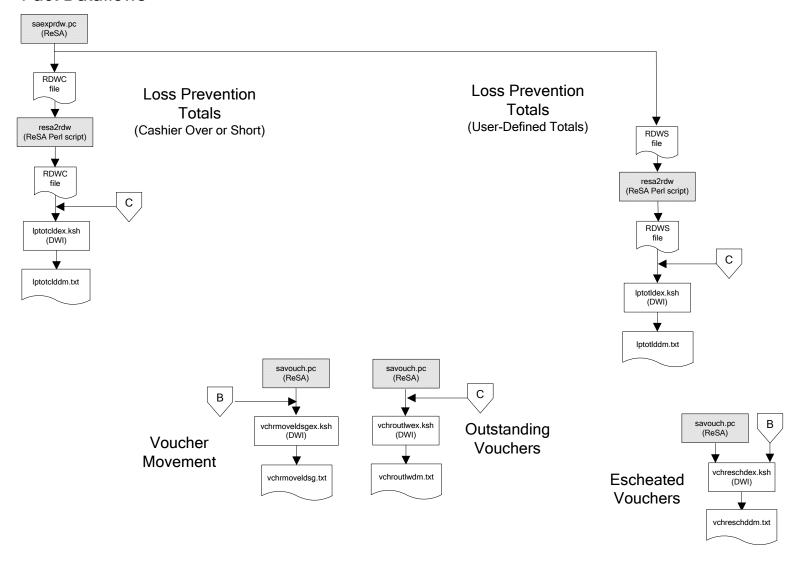

#### Supplier Compliance salstage.pc (RMS) scrtlldex.ksh (DWI) scmialdex.ksh (DWI) scmioldex.ksh (DWI) scrqtldex.ksh (DWI) scrtllddm.txt scrqtlddm.txt scmiolddm.txt scmialddm.txt Delivery Delivery Missed Missed Timeliness Quantities Shipments Purchase Orders

# Interface Diagram for RPM and RDW

This following program flow diagram shows the RETL extraction program that extracts the Promotion dimension from RPM through the Data Warehouse Interface (DWI). The diagram shows the output files and the scripts that interface with the source. Note that the outputs are based on the logic (dimension data and table data) of Oracle Retail Data Warehouse (RDW), but you can use the data to suit your business needs.

For detailed information about dimensions and facts, see the *Oracle Retail Data Warehouse Operations Guide*.

See the *Oracle Retail Merchandising System Operations Guide Volume 1—Batch Overviews and Designs* for more information about the modules shown in the following diagram.

#### Legend

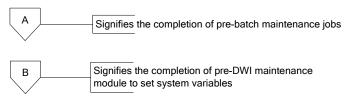

#### **Program Flow Diagram**

#### **Promotion Dimension**

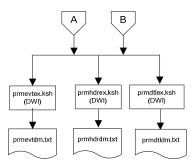

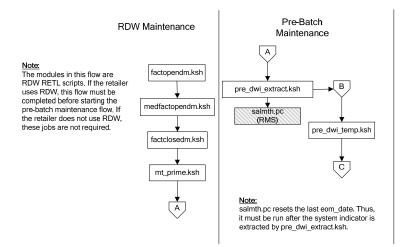

## Interface Diagram for ReIM and RDW

This following program flow diagram shows the RETL extraction program that extracts the Promotion dimension from ReIM through the Data Warehouse Interface (DWI). The diagram shows the output files and the scripts that interface with the source. Note that the outputs are based on the logic (dimension data and table data) of Oracle Retail Data Warehouse (RDW), but you can use the data to suit your business needs.

For detailed information about dimensions and facts, see the *Oracle Retail Data Warehouse Operations Guide*.

See the *Oracle Retail Merchandising System Operations Guide Volume 1—Batch Overviews and Designs* for more information about the modules shown in the following diagram.

#### Legend

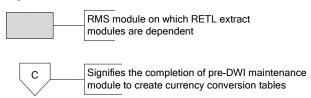

#### **Program Flow Diagram**

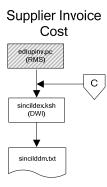

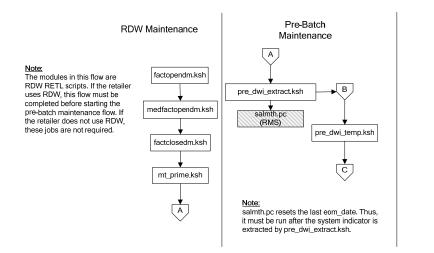

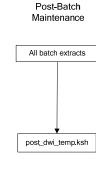

# **Interface Diagrams for RMS and AIP**

This chapter presents flow diagrams for RETL extract data processing from RMS to AIP. The RMS program or output file is illustrated, along with the program or process that interfaces with the source. The diagrams illustrate the flow of the data after initial interface processing of the source.

Before setting up a program schedule, familiarize yourself with the functional and technical constraints associated with each program. See the *Oracle Retail Merchandising System Operations Guide Volume 1—Batch Overviews and Designs* for more information about the modules shown in the following diagrams.

## **RMS Pre/Post Extract Diagrams**

#### RMS Pre RETL Extract Maintenance

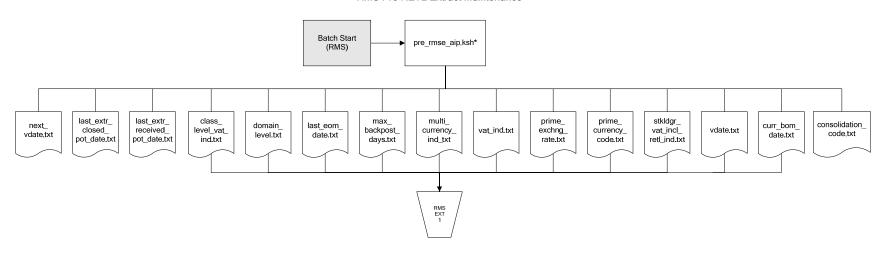

## **RMS Foundation Data Extract Diagrams**

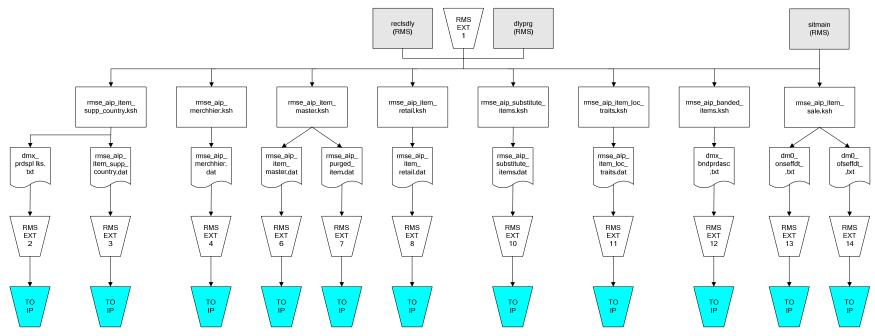

IP = Time-phased inventory planning tool

#### Organization Hierarchy for IP Supplier Extract RMS EXT RMS EXT 1 RMS EXT 1 dlyprg (RMS) likestore (RMS) storeadd (RMS) dlyprg (RMS) RMS EXT 1 whadd (RMS) dlyprg (RMS) rmse\_supplier.ksh rmse\_aip\_orghier.ksh rmse\_aip\_store.ksh rmse\_aip\_ orghier.dat dmx\_dirspl.txt rmse\_aip\_wh.ksh splr.txt rmse\_aip\_ store.dat rmse\_aip\_ wh\_type.dat rmse\_aip\_ rmse\_aip\_ RMS EXT 21 RMS EXT 22 RMS EXT wh.txt wh.dat RMS EXT 16 15 RMS EXT 18 TO IP TO IP TO IP TO IP TO IP

IP = Time-phased inventory planning tool

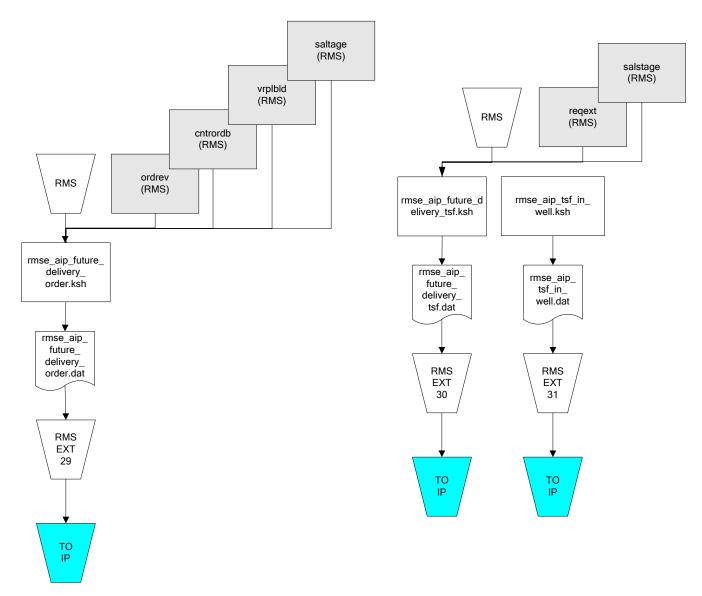

IP = Time-phased inventory planning tool

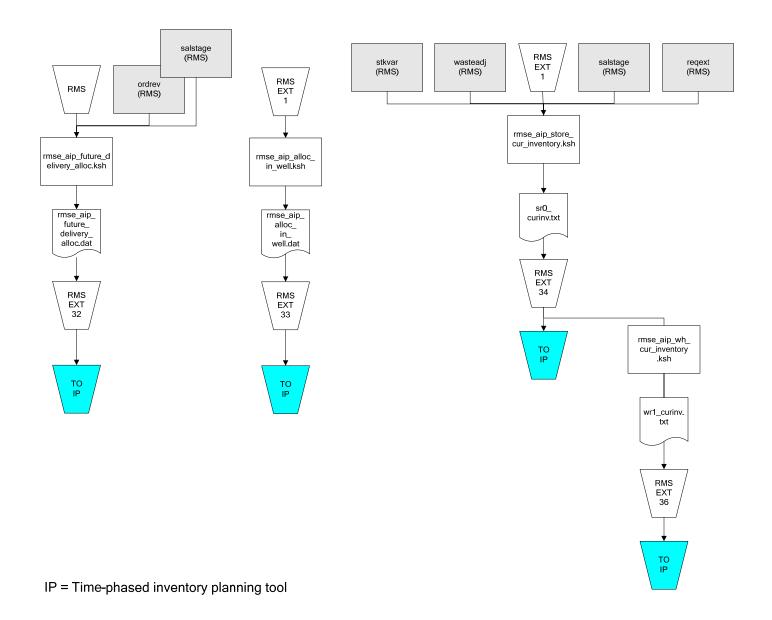

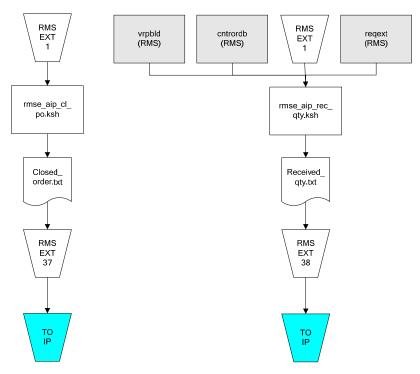

IP = Time-phased inventory planning tool